Уникальный программны Федеральное государственное <mark>бюджетное образовательное учреждение высшего образования</mark> 43ba42f5deae4116bbfcbb9ac98e3910803kQk**fckuiñ фосударетве**нный аграрный университет имени П.А. Столыпина» Документ подписан простой электронной подписью Информация о владельце: ФИО: Комарова Светлана Юриевна Должность: Проректор по образовательной деятельности Дата подписания: 04.02.2021 15:37:48

ДОКУМЕНТ ПОДПИСАН **VCHUEHHOÙ KRAUHAMILIAPORAHHOÙ** .<br>ЭЛЕКТРОННОЙ ПОЛЛИСЬЮ

An AAN 200 ARD - ROLLAND 21 AT FAIR REPORT Northern Комагова Светлана Юриевна ействителен с 18 декабря 2020 г. по 18 марта 2022 (

 $\overline{a}$ 

**Направление подготовки 35.03.04 Агрономия**

**Сведения о материально-техническом обеспечении образовательной программы**

## **Образовательная программа Селекция и генетика сельскохозяйственных культур (ФГОС 3+)**

| $N_2$<br>$\Pi/\Pi$ | Наименование учебных<br>предметов, курсов,<br>дисциплин (модулей),<br>практики, иных видов<br>учебной деятельности,<br>предусмотренных<br>учебным планом<br>образовательной<br>программы | Наименование помещений для проведения всех видов<br>учебной деятельности, предусмотренной учебным планом, в том числе помещения для<br>самостоятельной работы, с указанием перечня основного оборудования, учебно-наглядных<br>пособий и используемого программного обеспечения | Адрес (местоположение) помещений<br>для проведениявсех видов учебной<br>деятельности, предусмотренной<br>учебным планом (в случае реализации<br>образовательнойпрограммы в сетевой<br>форме дополнительно указывается<br>наименование организации, с которой<br>заключен договор) |
|--------------------|----------------------------------------------------------------------------------------------------|----------------------------------------------------------------------------------------------------|----------------------------------------------------------------------------------------------------|
|                    |                                                                                                    |                                                                                                    |                                                                                                    |
|                    | Иностранный язык 1                                                                                                    | Учебная аудитория для проведения занятий семинарского типа (лабораторные занятия):                                                                                                    | 644008, Омская область, г. Омск,                                                                                                    |
|                    |                                                                                                    | 325 Учебная аудитория,                                                                                                    | ул. Горная, д. 9, корпус 1                                                                                                    |
|                    |                                                                                                    | 20 посадочных мест, рабочее место преподавателя, рабочие места обучающихся, оснащенные                                                                                                    |                                                                                                    |
|                    |                                                                                                    | компьютерами с выходом в «Интернет» - 20 шт., с программным обеспечением, переносное                                                                                                    |                                                                                                    |
|                    |                                                                                                    | мультимедийное оборудование: проектор, экран.                                                                                                    |                                                                                                    |
|                    |                                                                                                    | Список ПО на компьютерах:                                                                                                    |                                                                                                    |
|                    |                                                                                                    | Microsoft Windows Professional 8.1 SL, Microsoft Office Professional Plus 2010, Антивирус                                                                                                    |                                                                                                    |
|                    |                                                                                                    | Касперского Endpoint Security, «Система управления компьютерным мультимедийным классом                                                                                                    |                                                                                                    |
|                    |                                                                                                    | Class Room Management System Joy Class»                                                                                                    |                                                                                                    |
|                    |                                                                                                    | Учебная аудитория для проведения групповых и индивидуальных консультаций, текущего                                                                                                    | 644008, Омская область, г. Омск,                                                                                                    |

<sup>1</sup> Все помещения условно доступны для слабовидящих, слабослышащих, для инвалидов с нарушением опорно-двигательного аппарата и иных видов соматических заболеваний. Первые столы в ряду у окна и в среднем ряду предусмотрены для обучаемых с нарушениями зрения и слуха, а для обучаемых с нарушением ОДА выделены 1-2 первых стола в ряду у дверного проема. При необходимости возможно оказание технической (в части передвижения по образовательной организации, получения информации и ориентации) и ситуационной помощи.

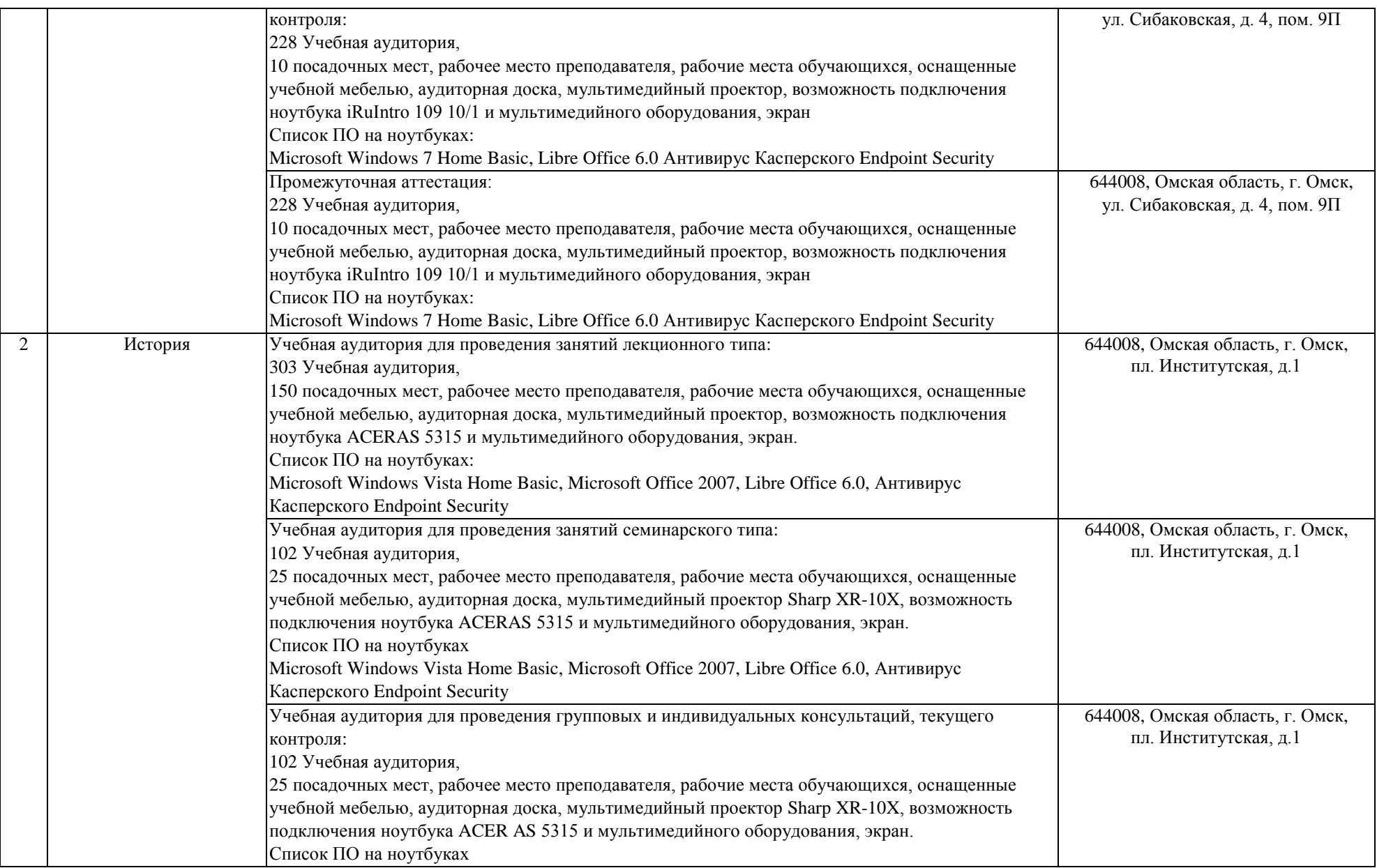

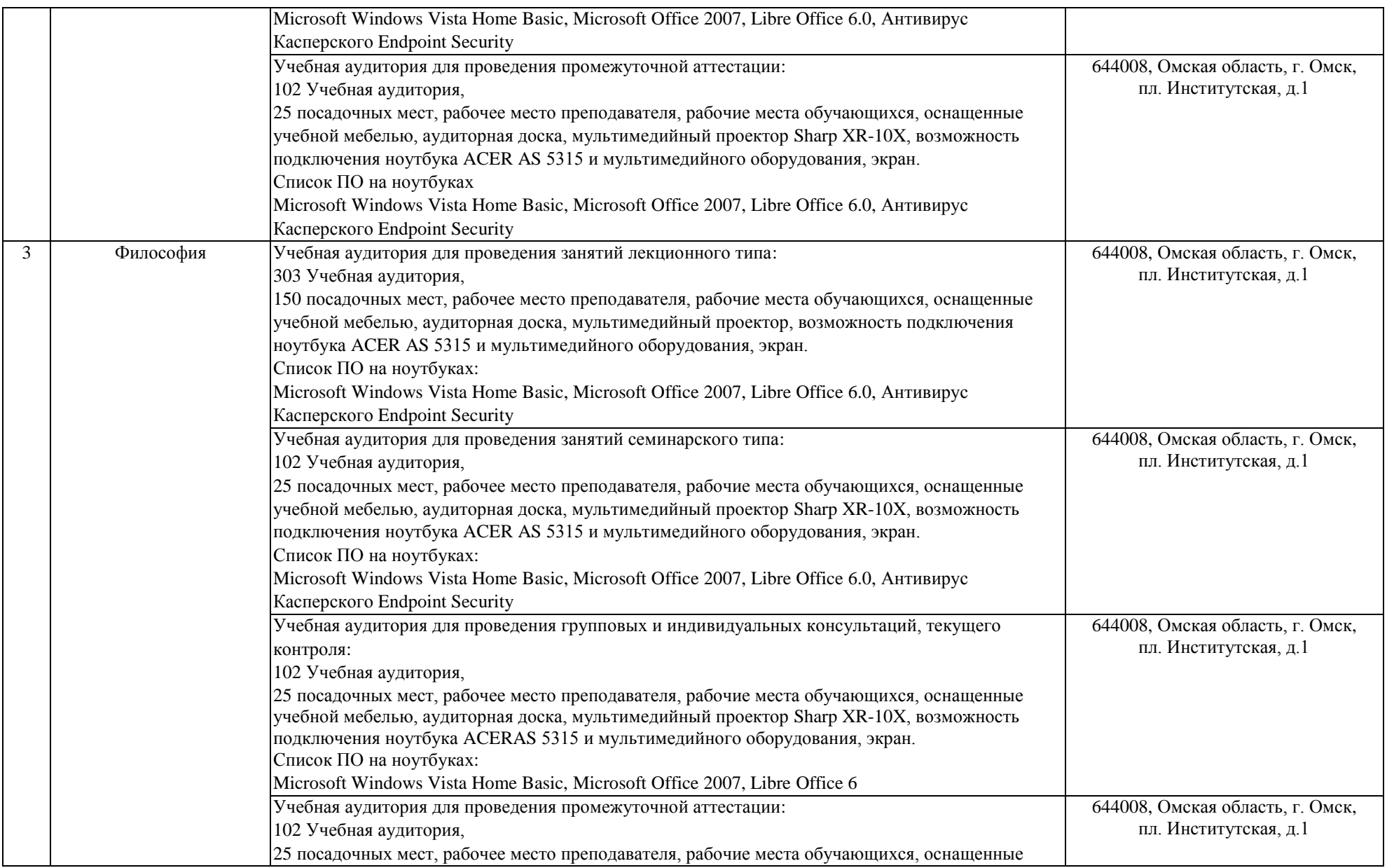

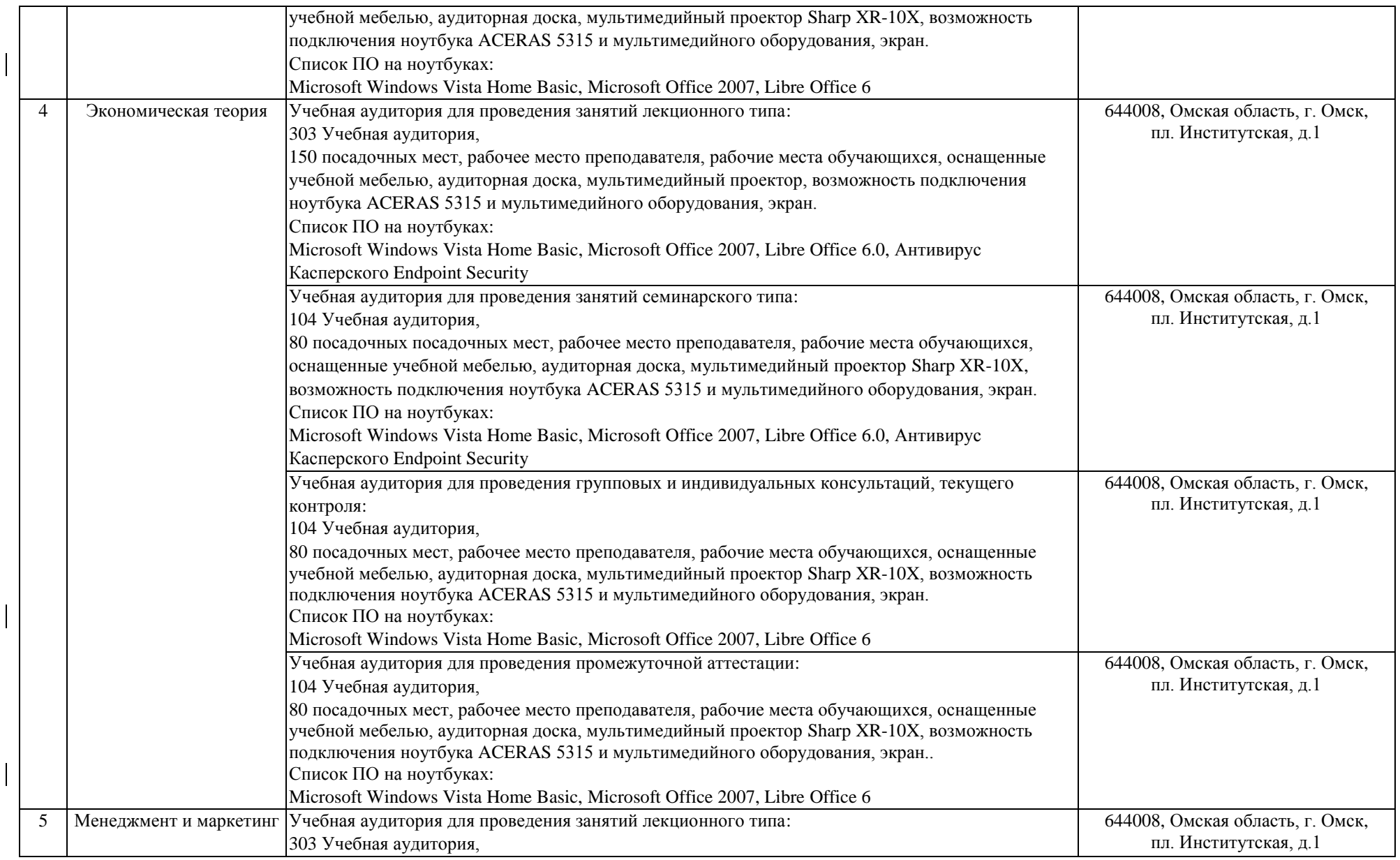

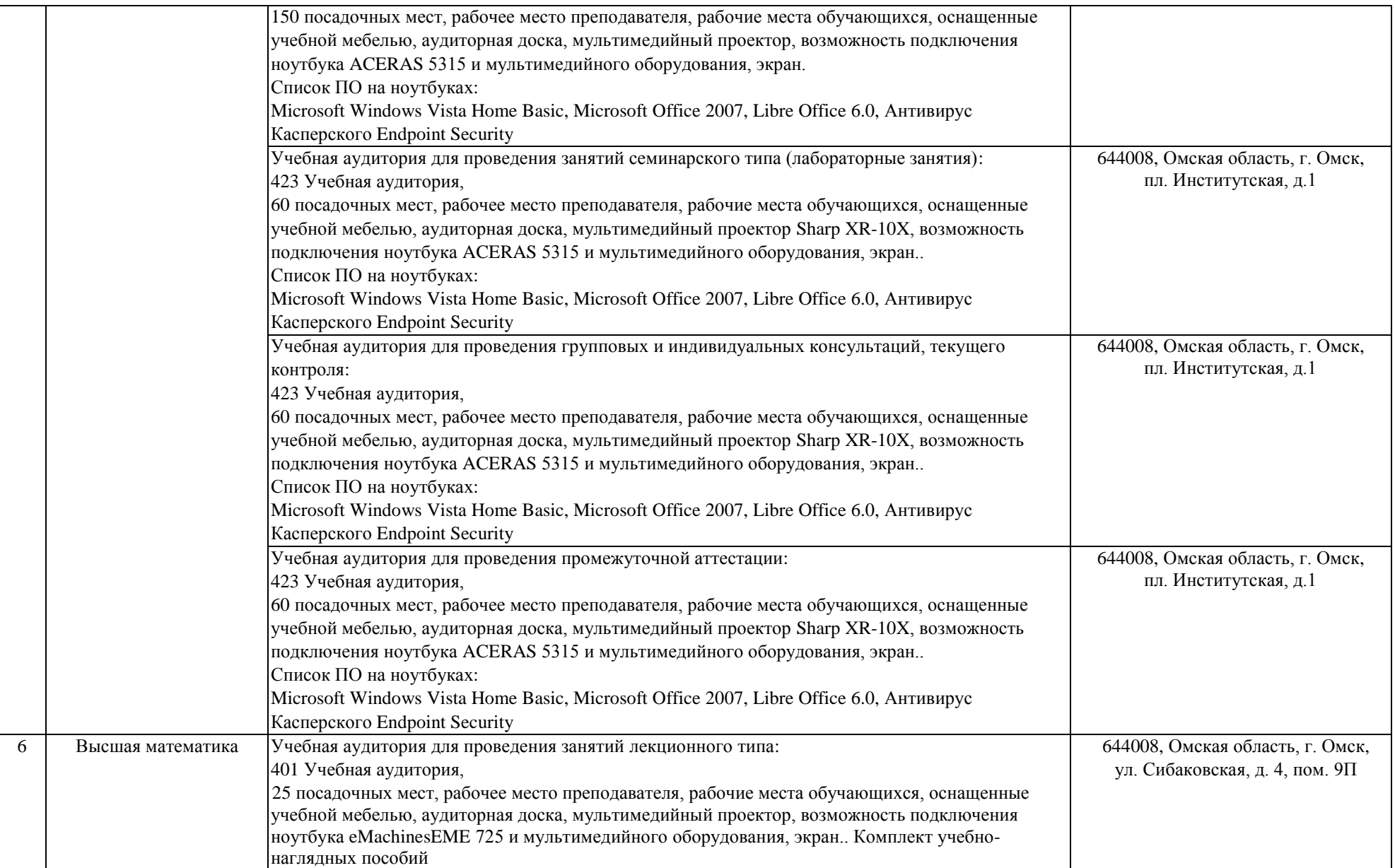

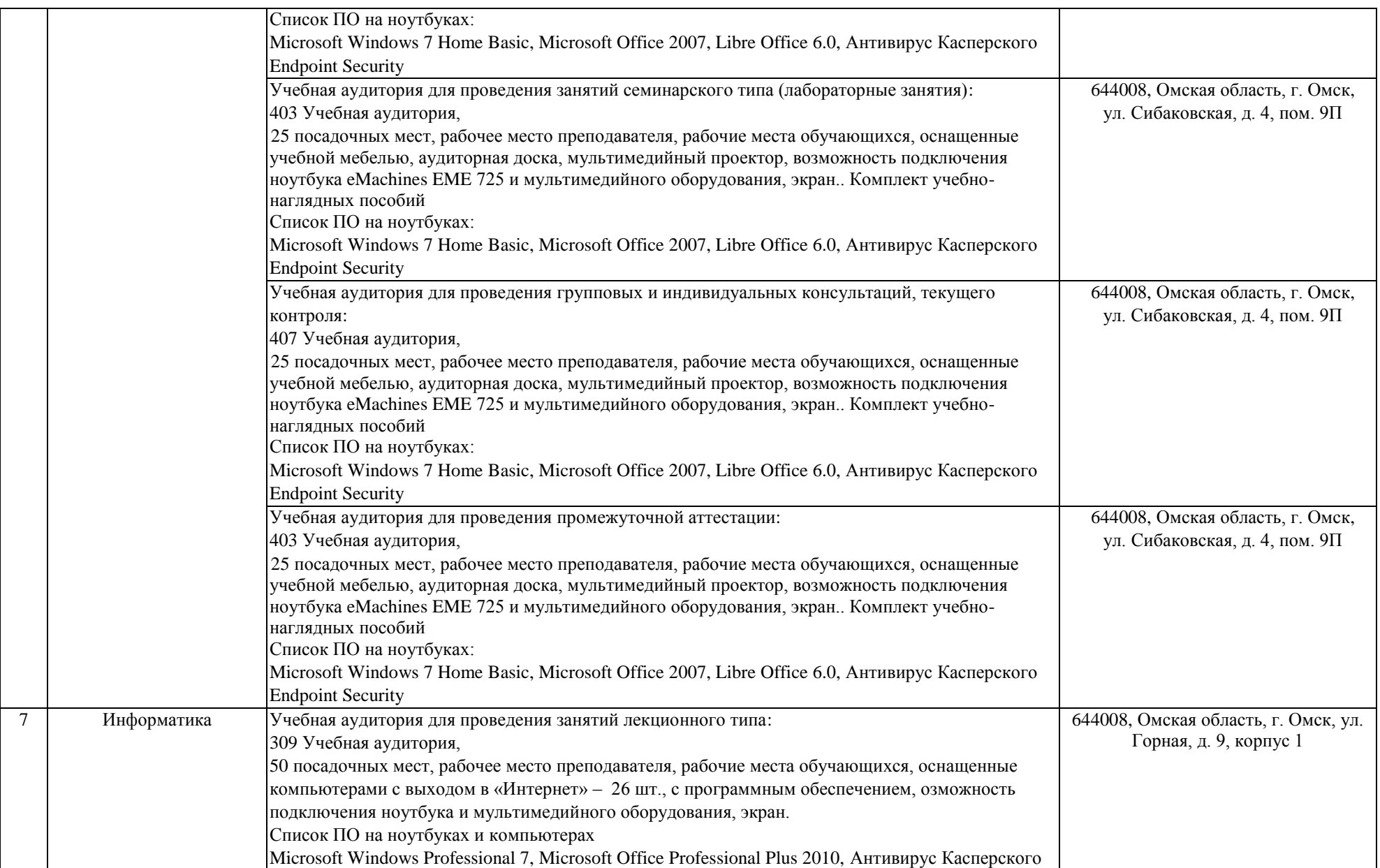

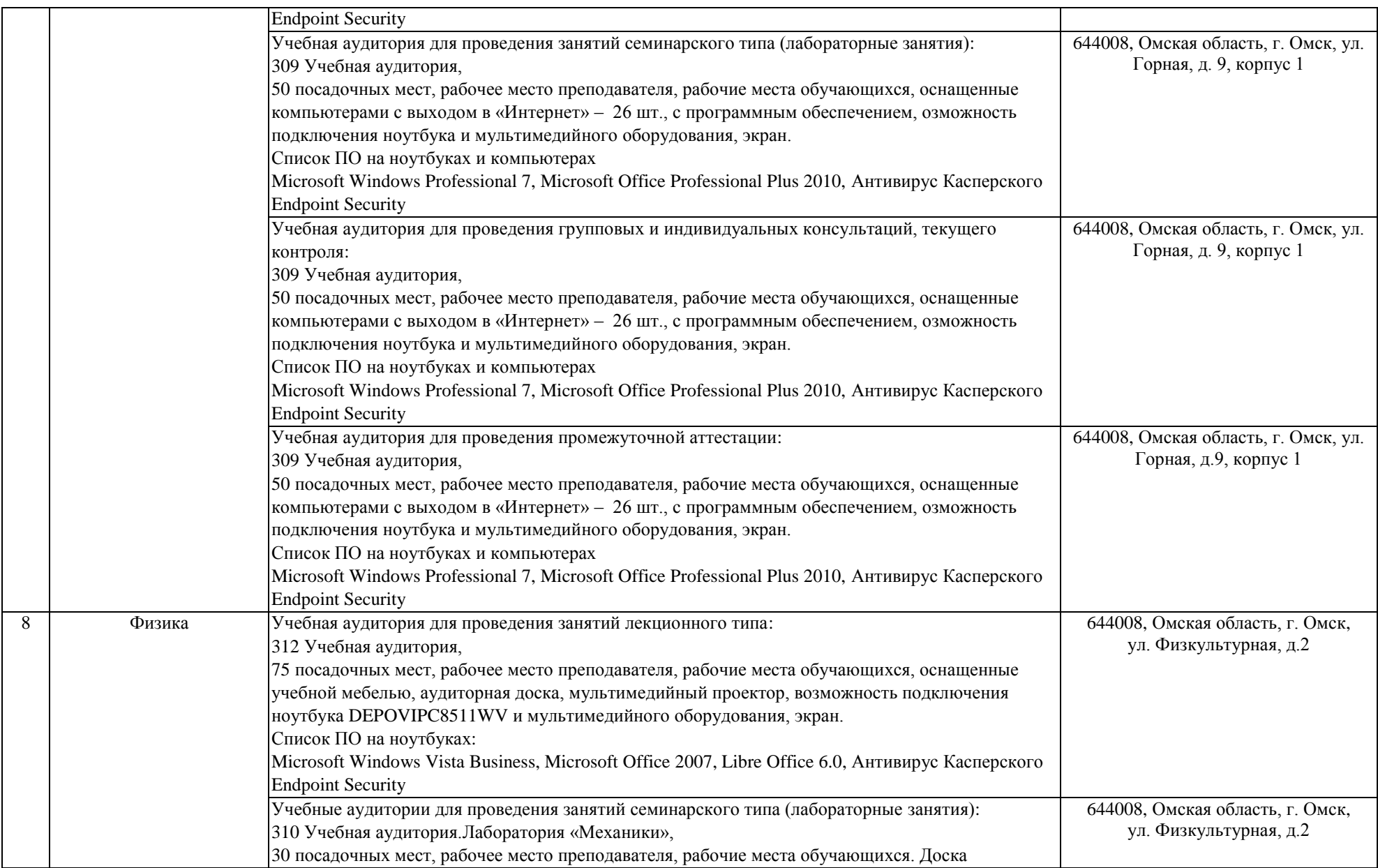

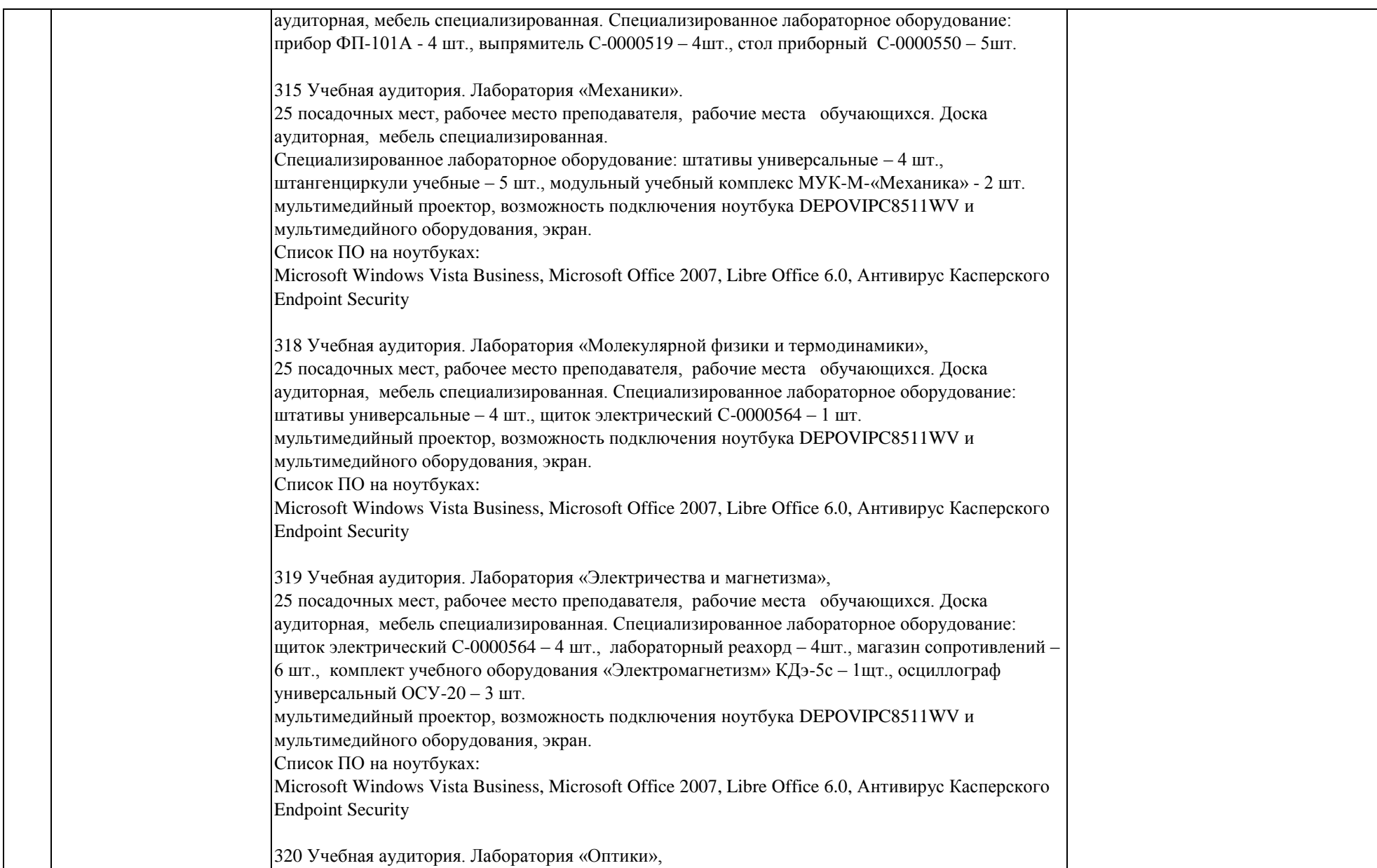

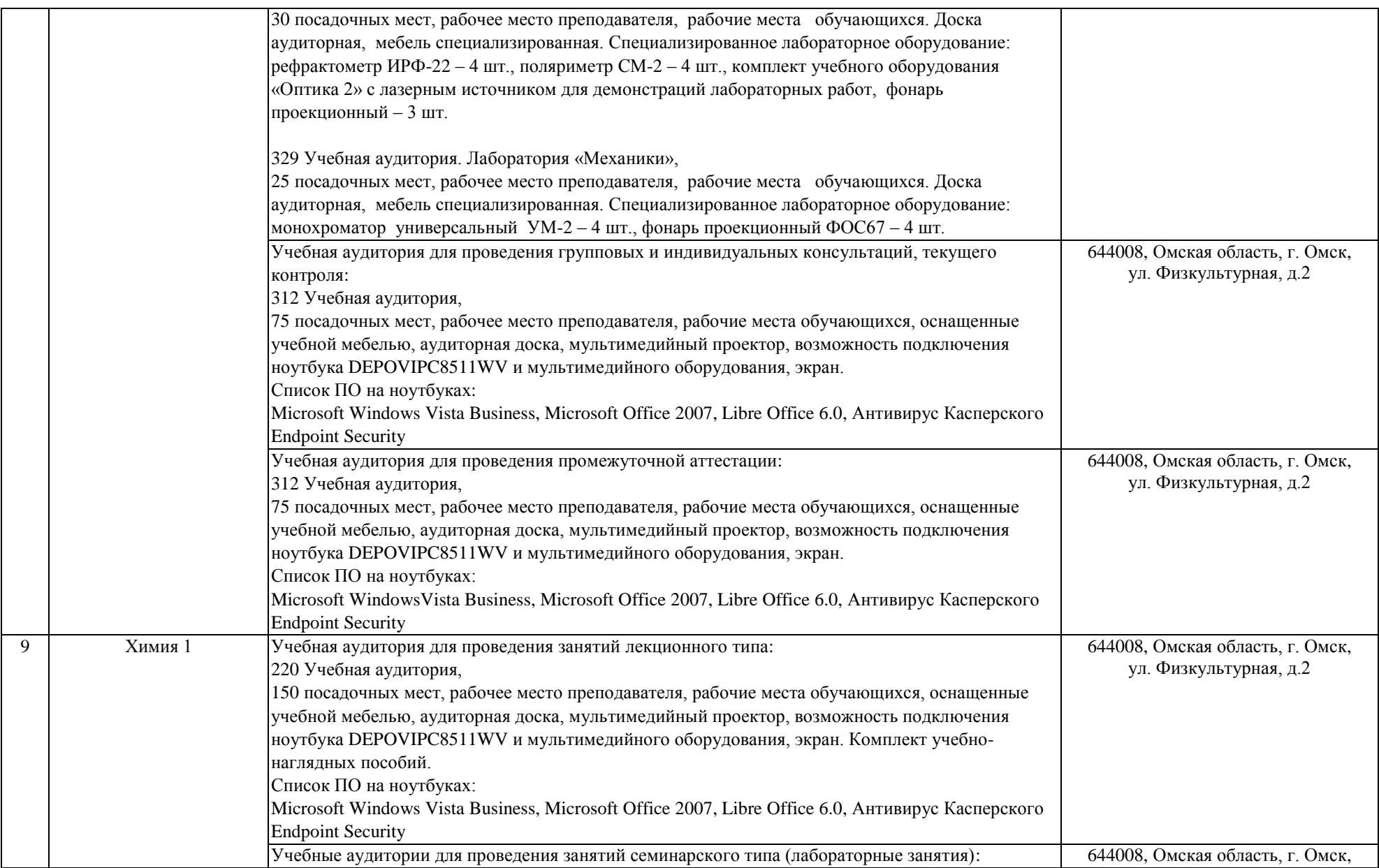

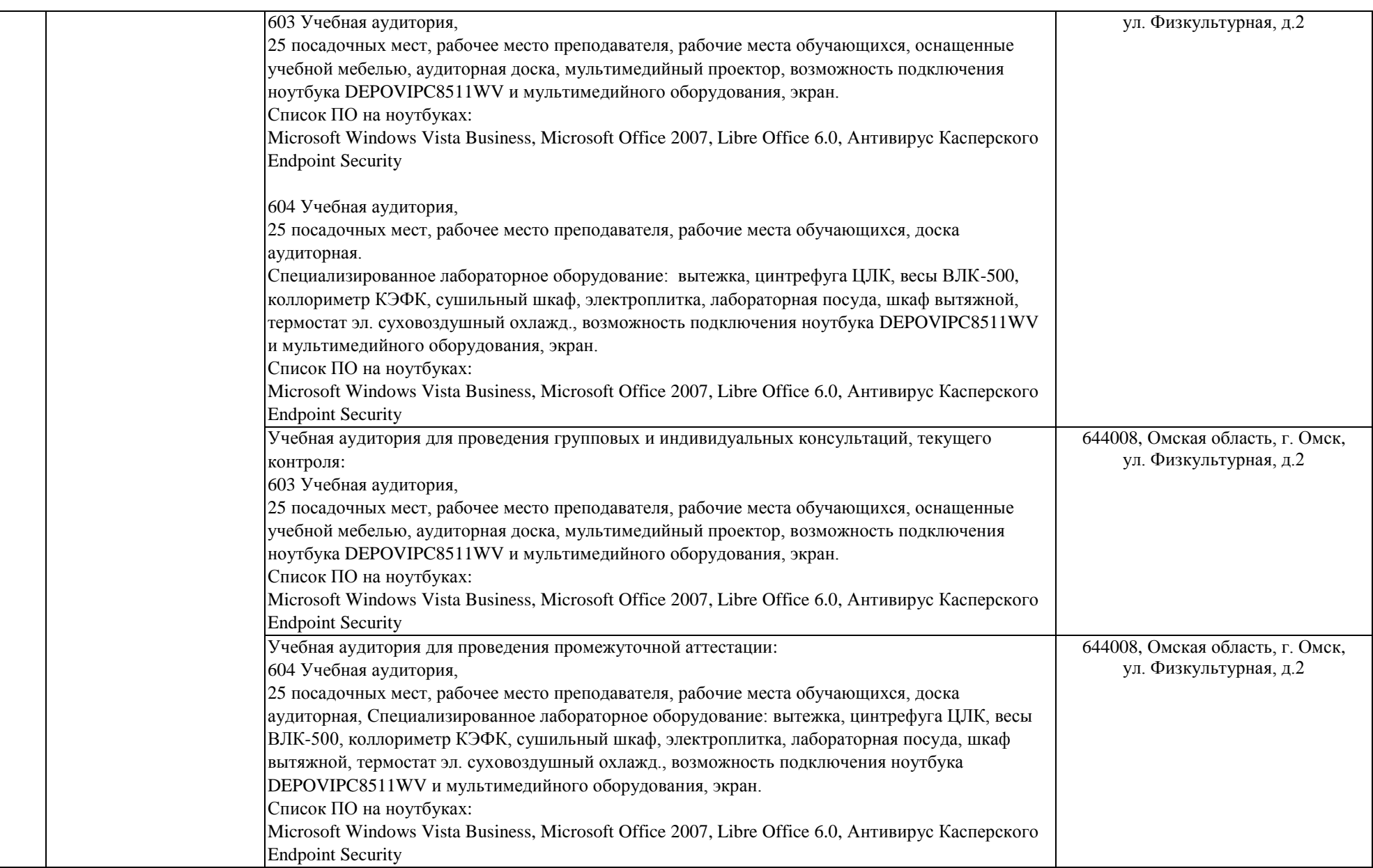

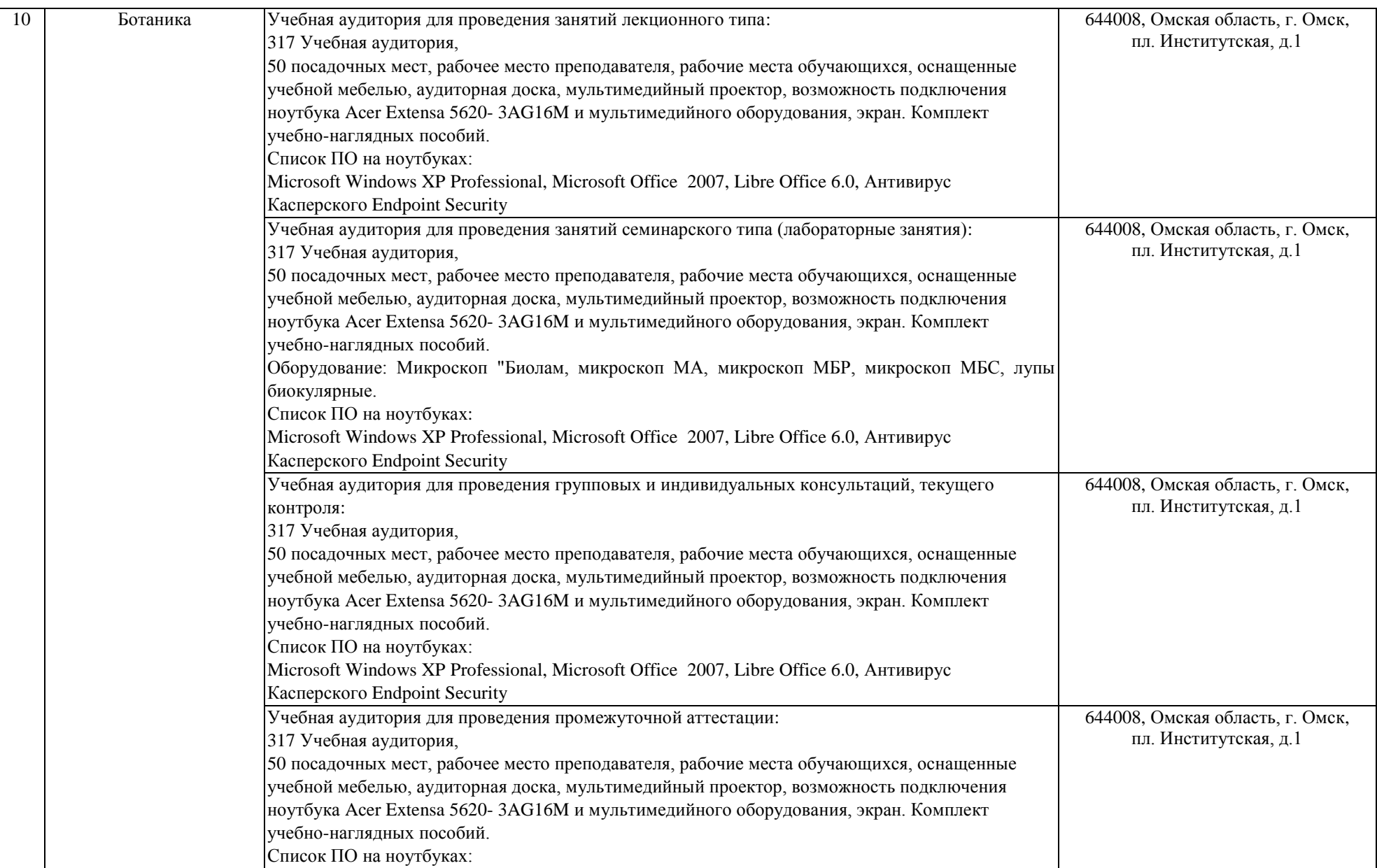

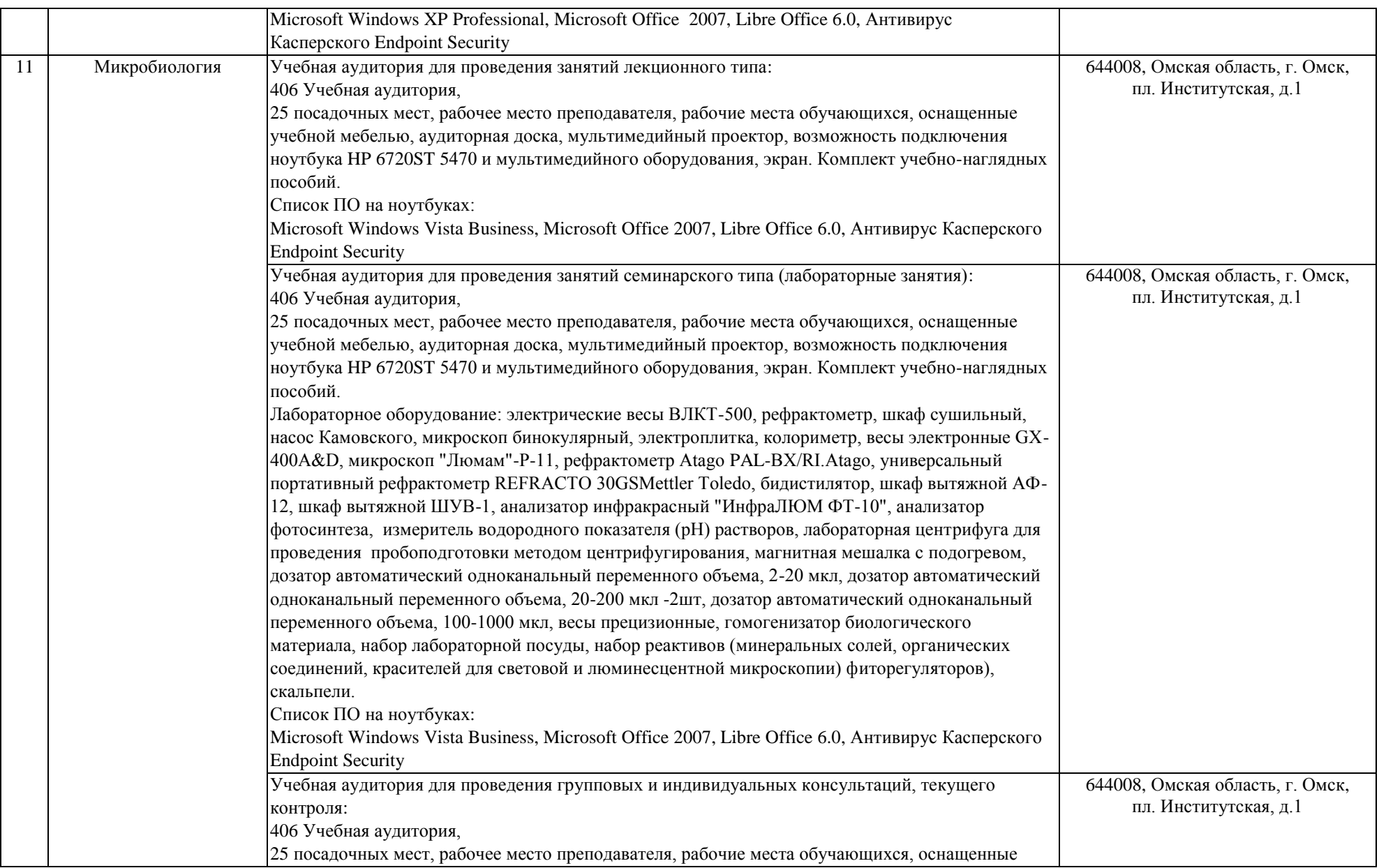

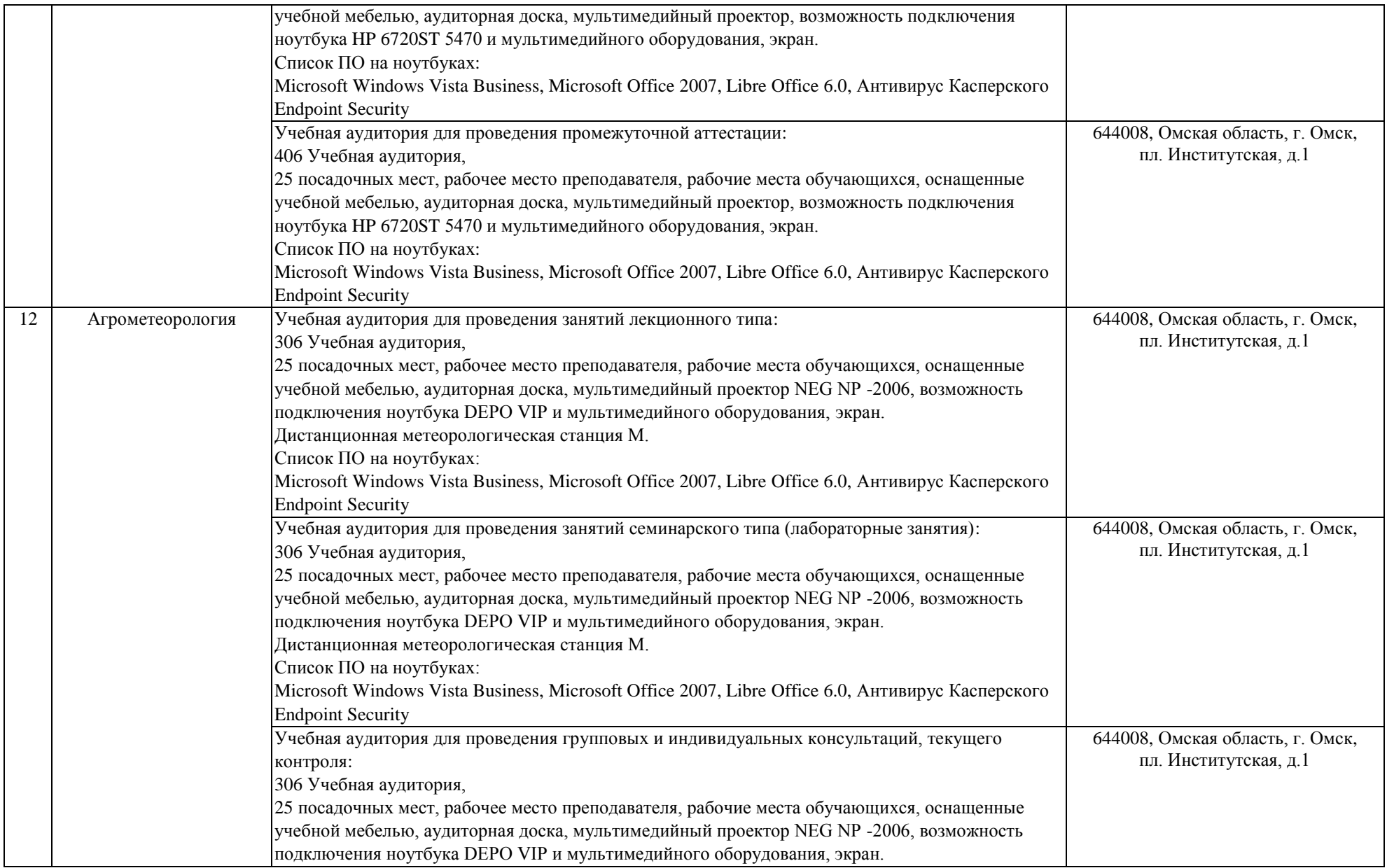

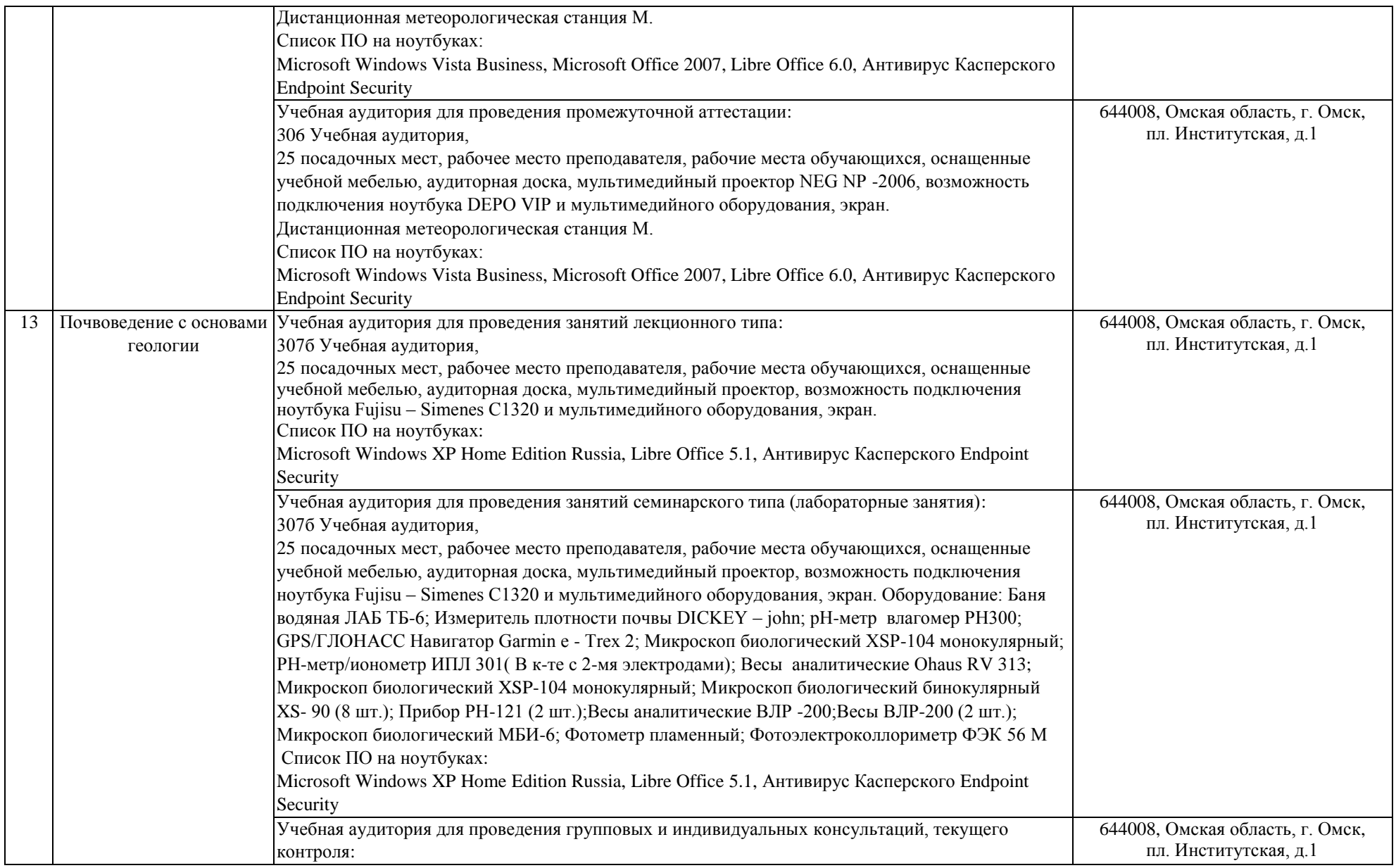

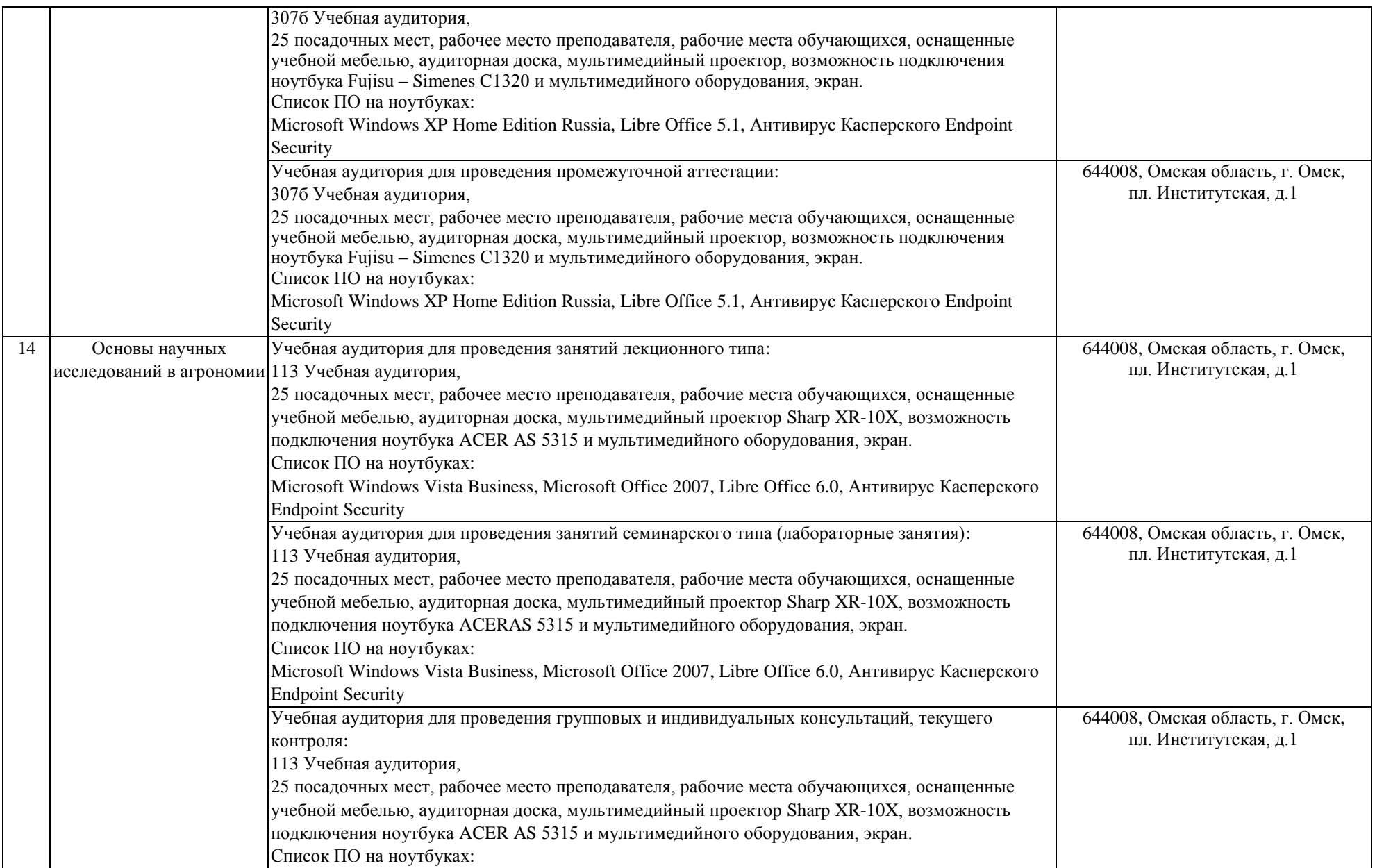

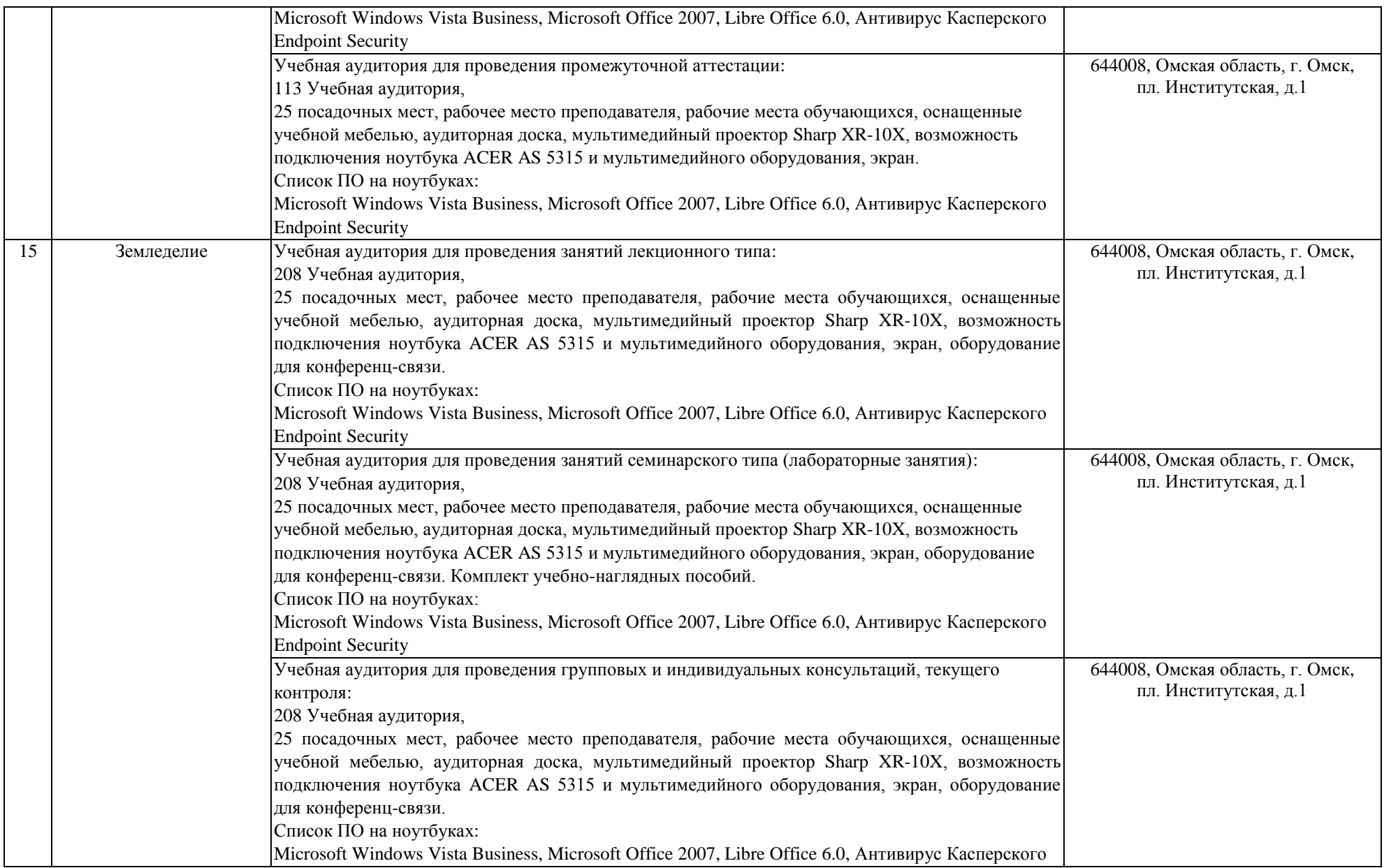

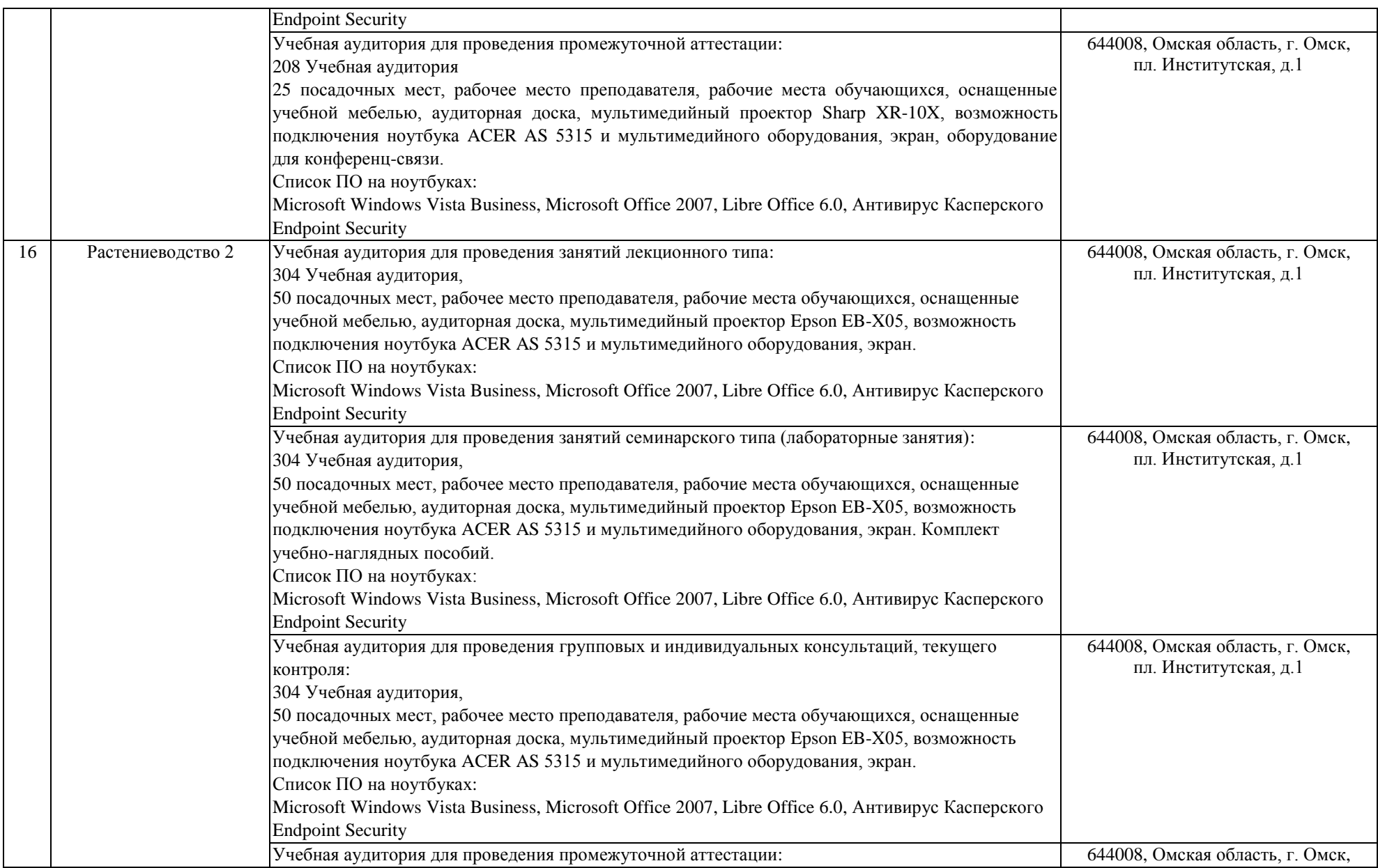

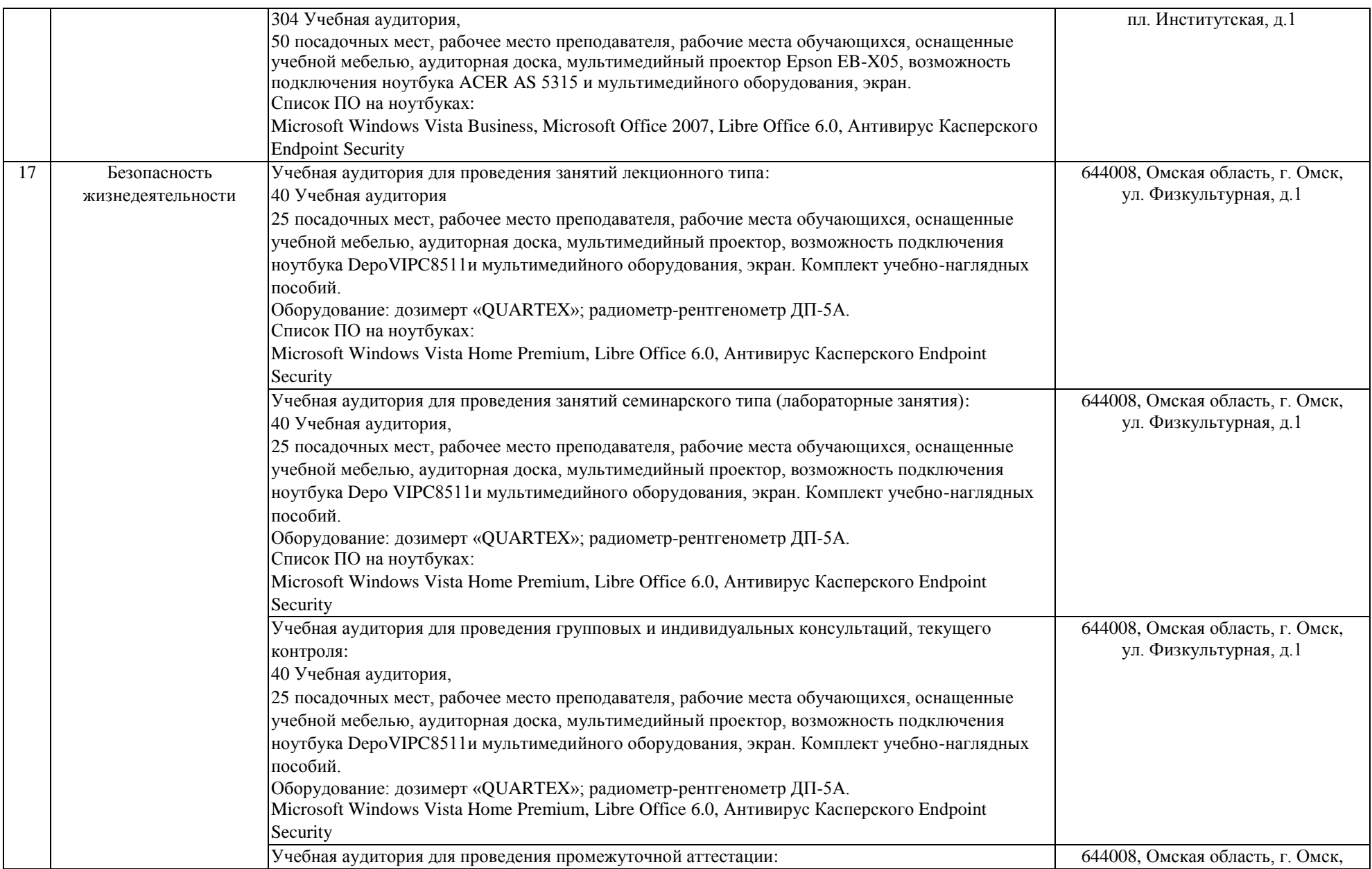

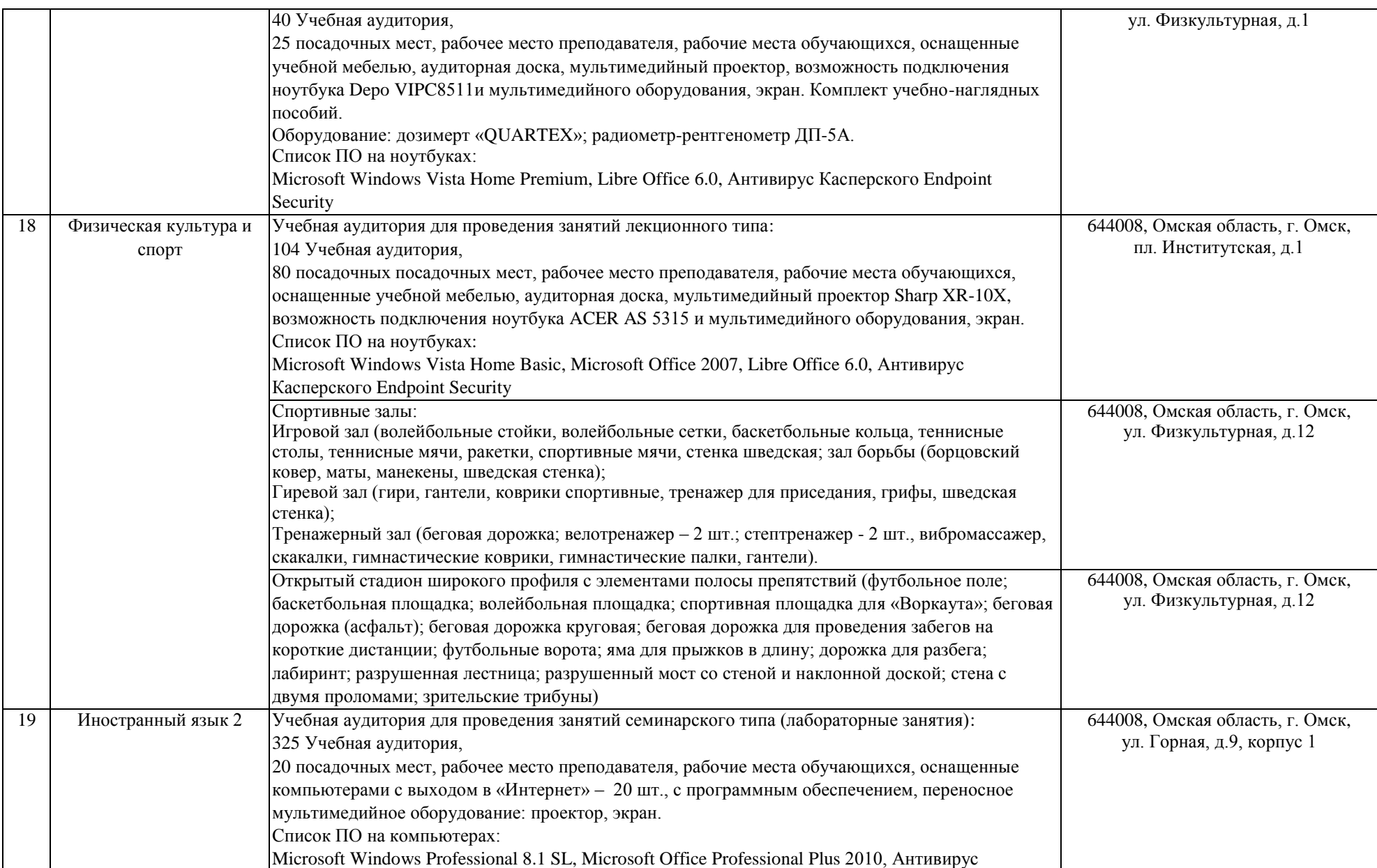

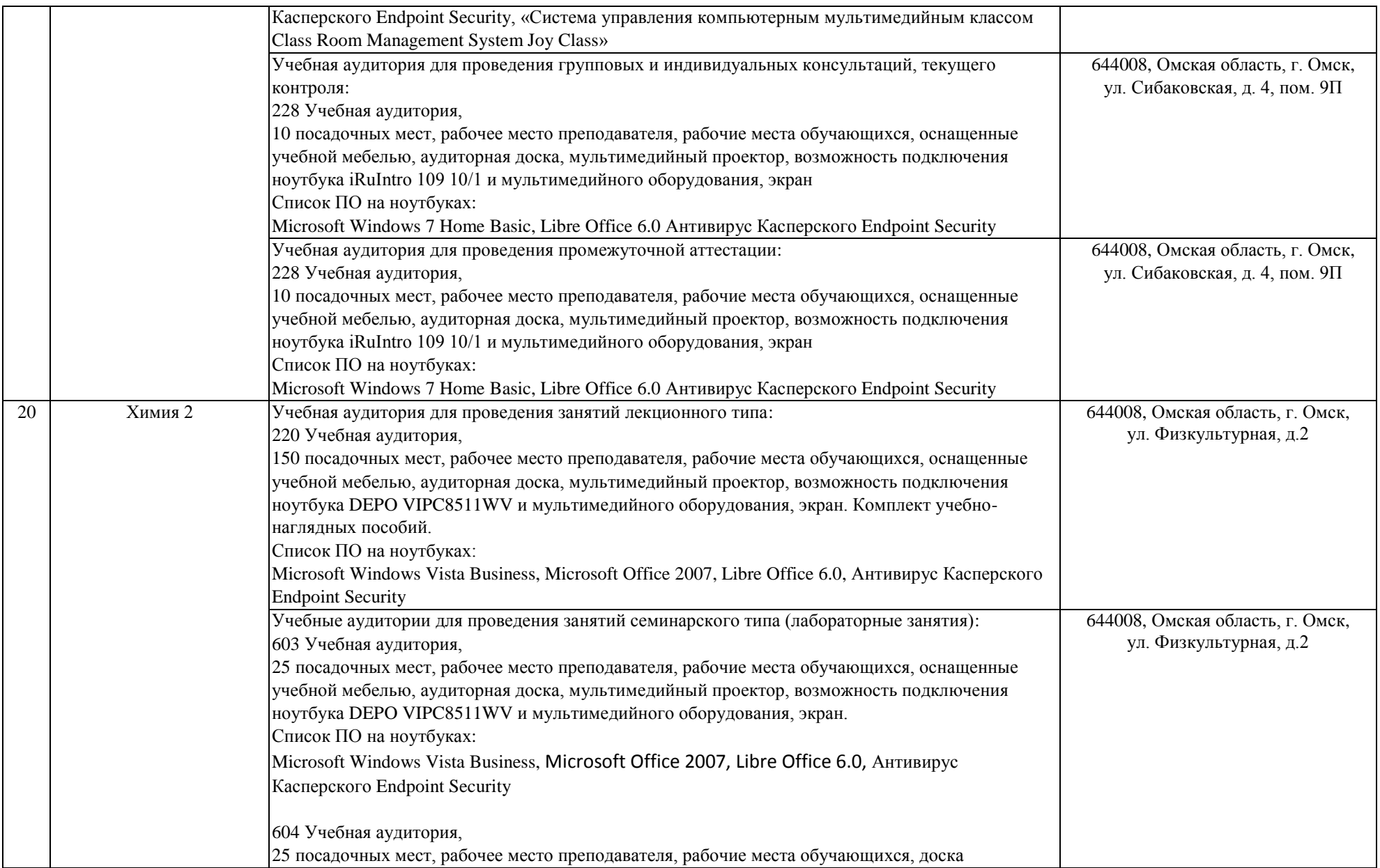

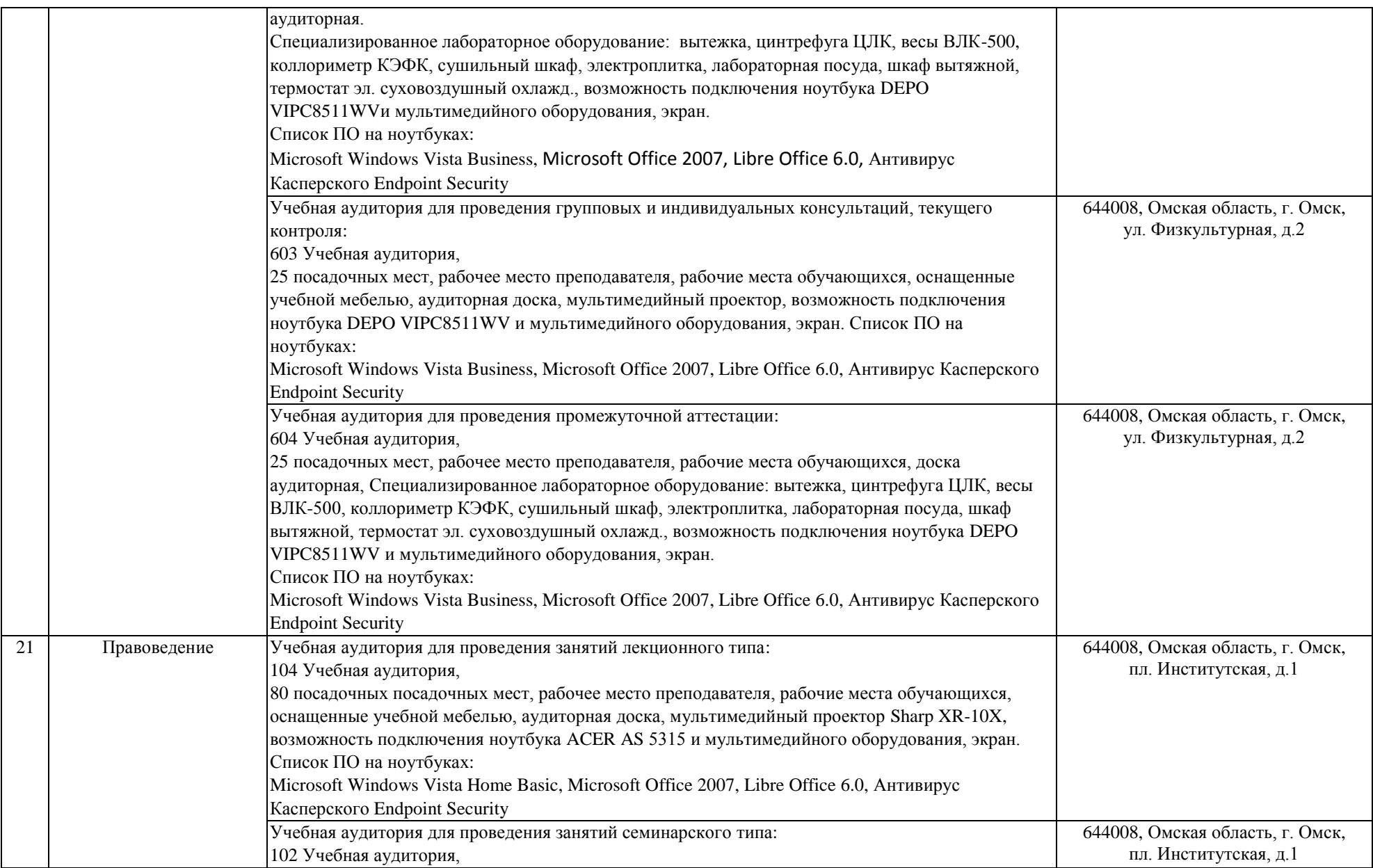

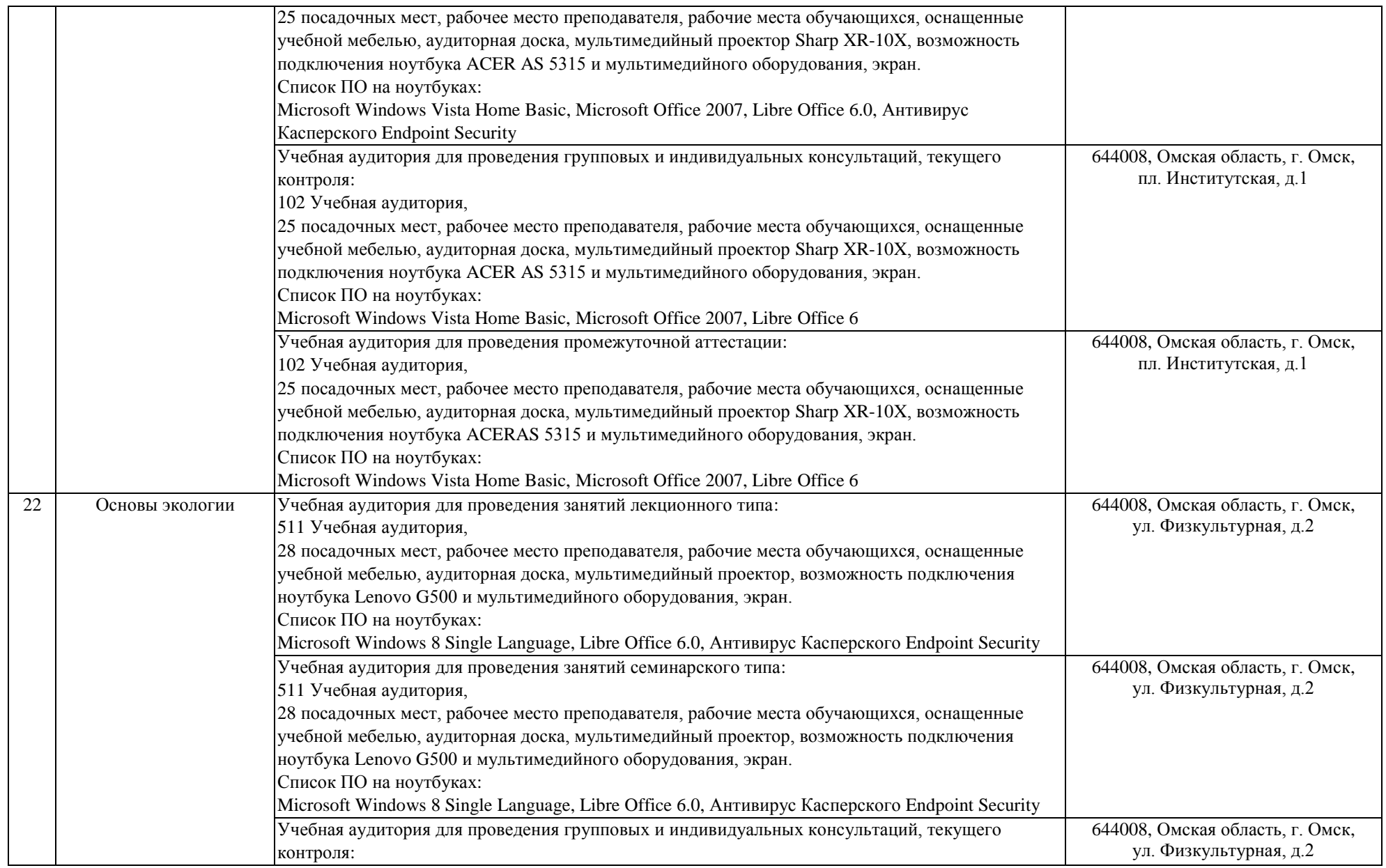

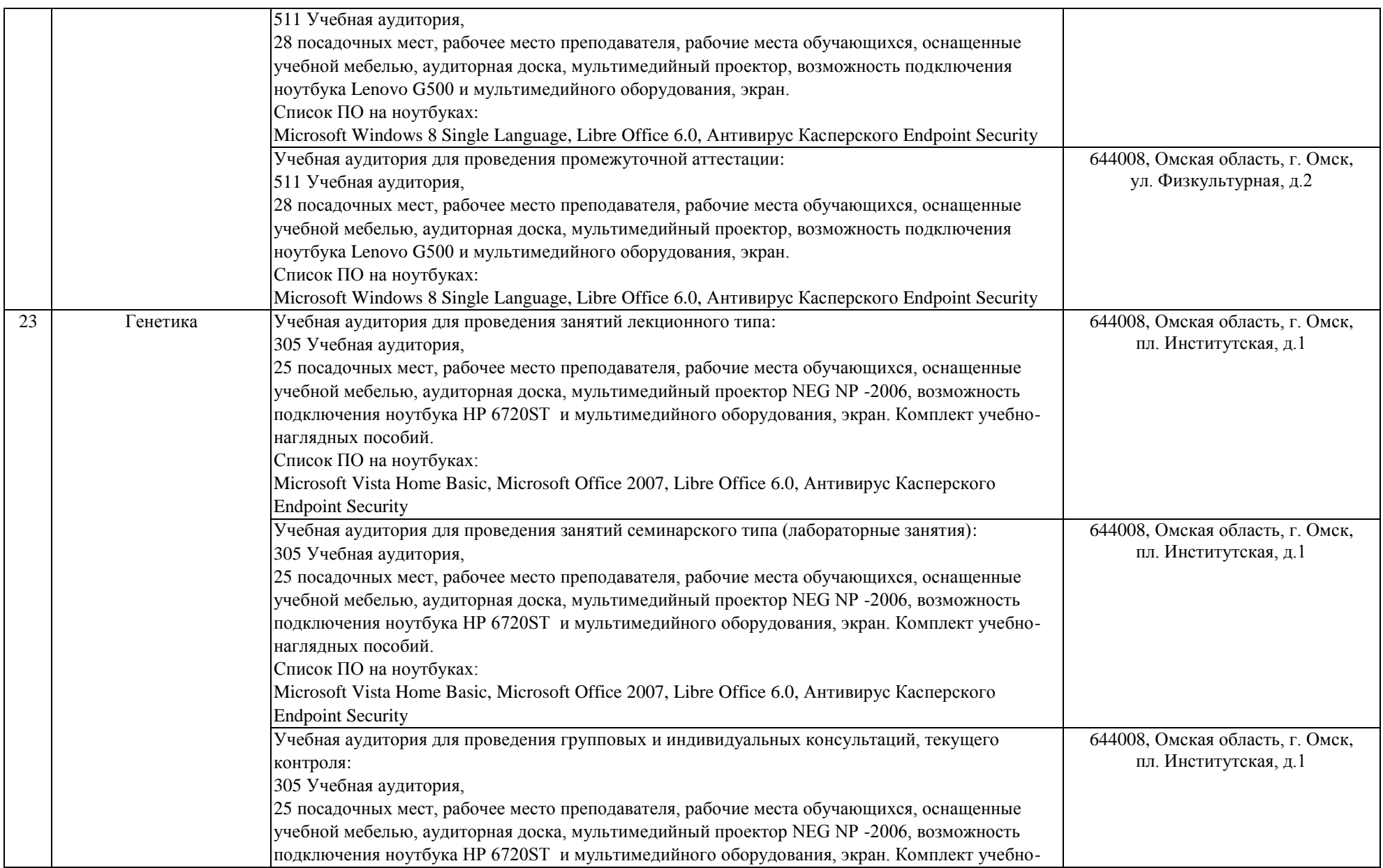

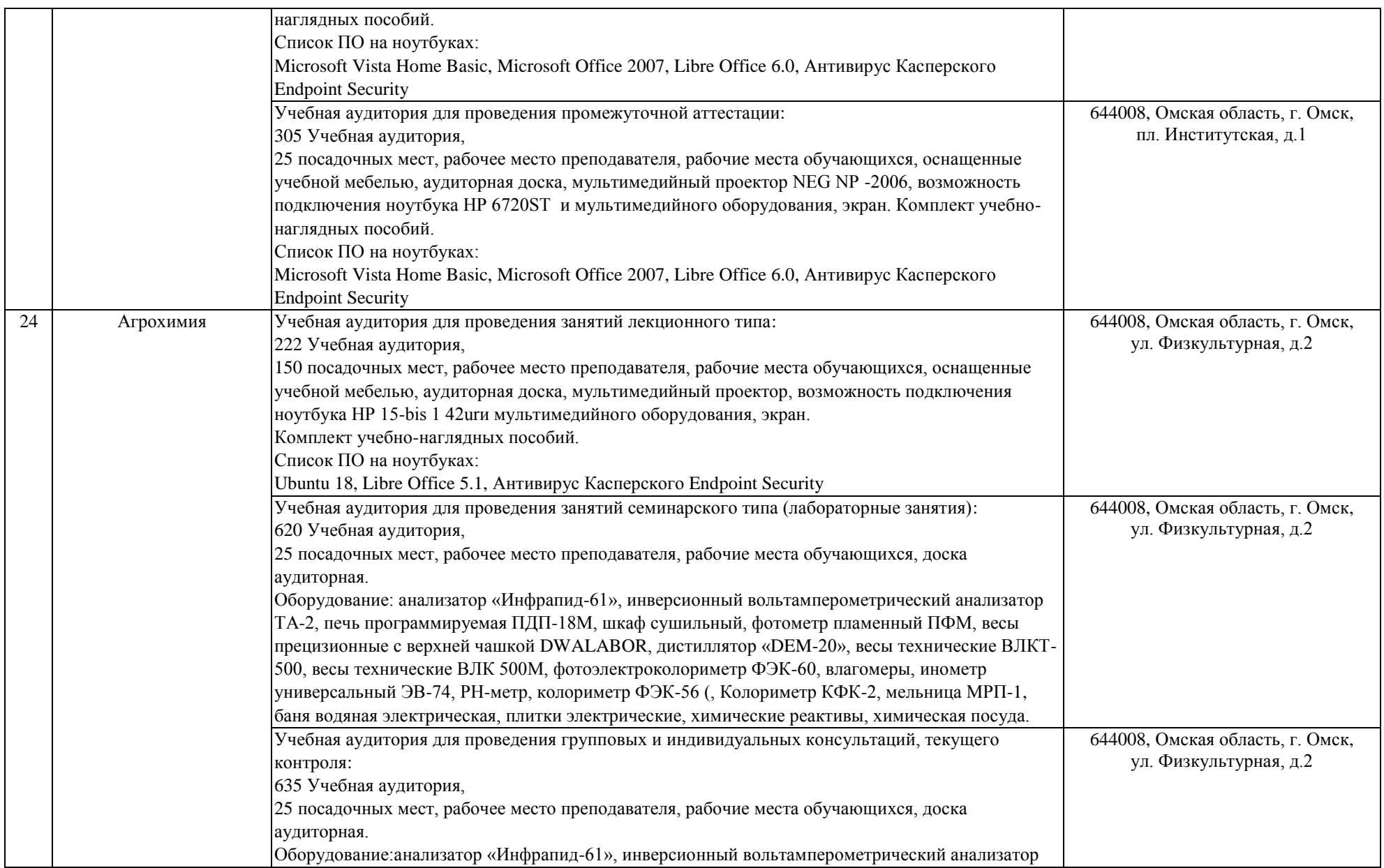

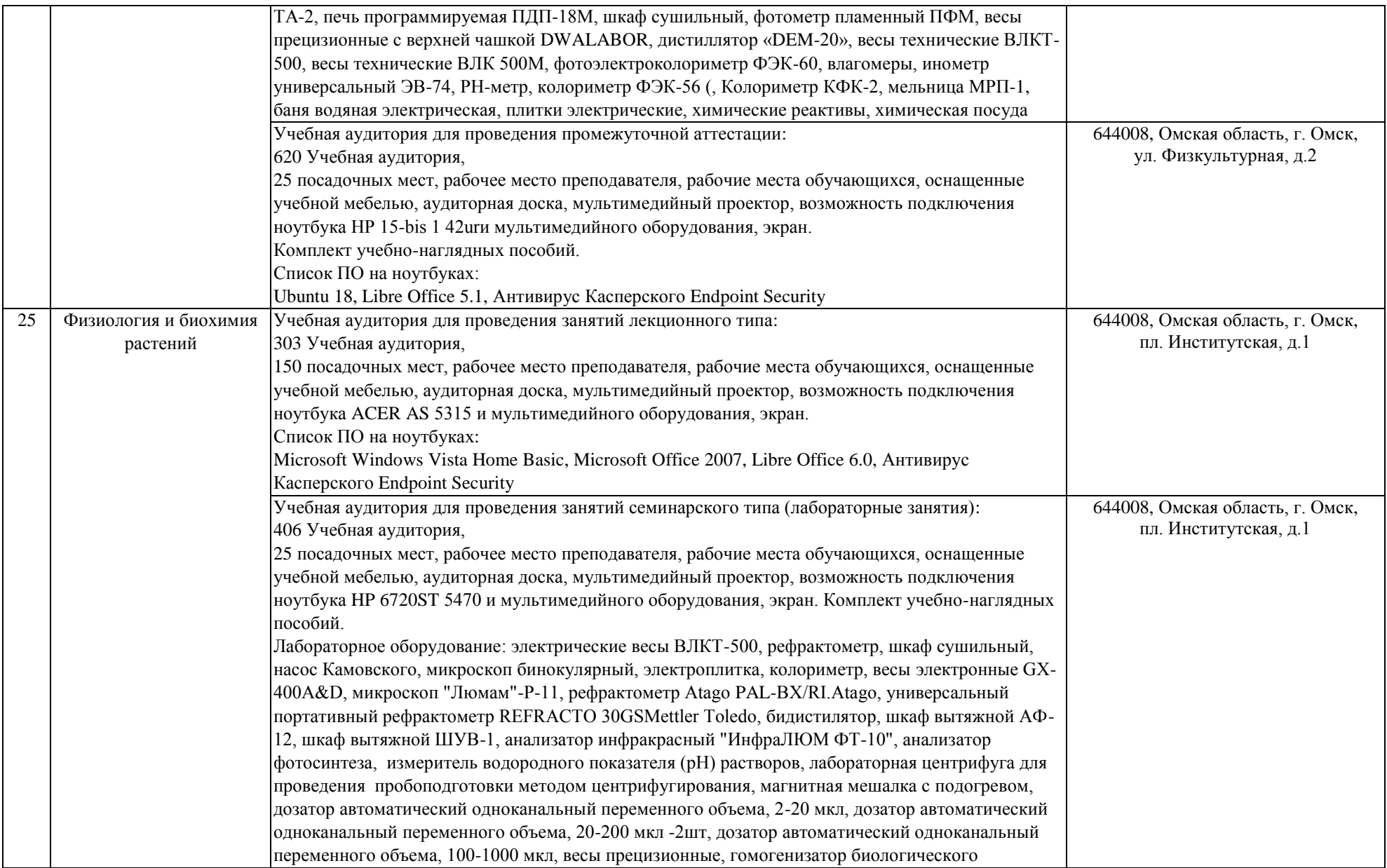

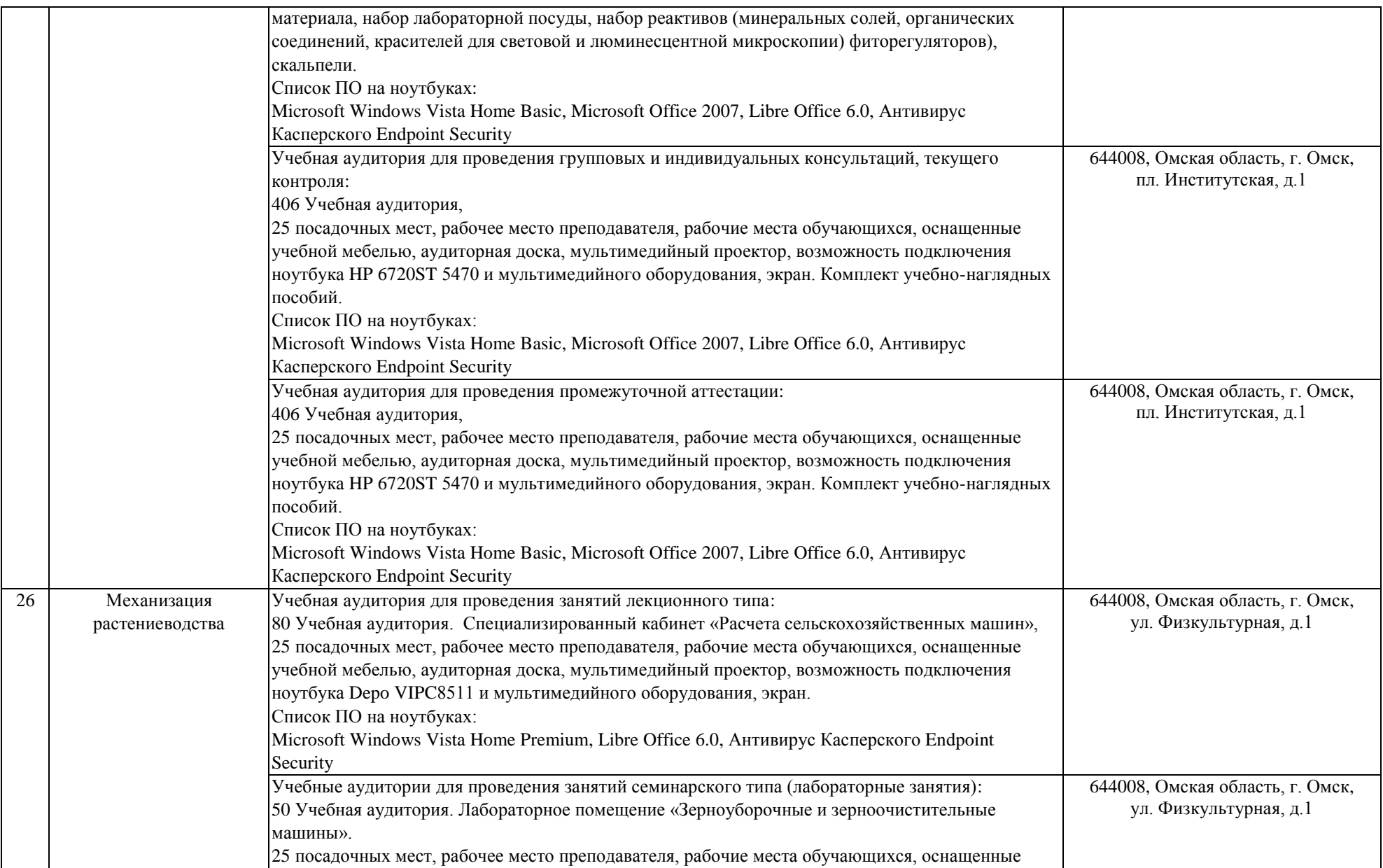

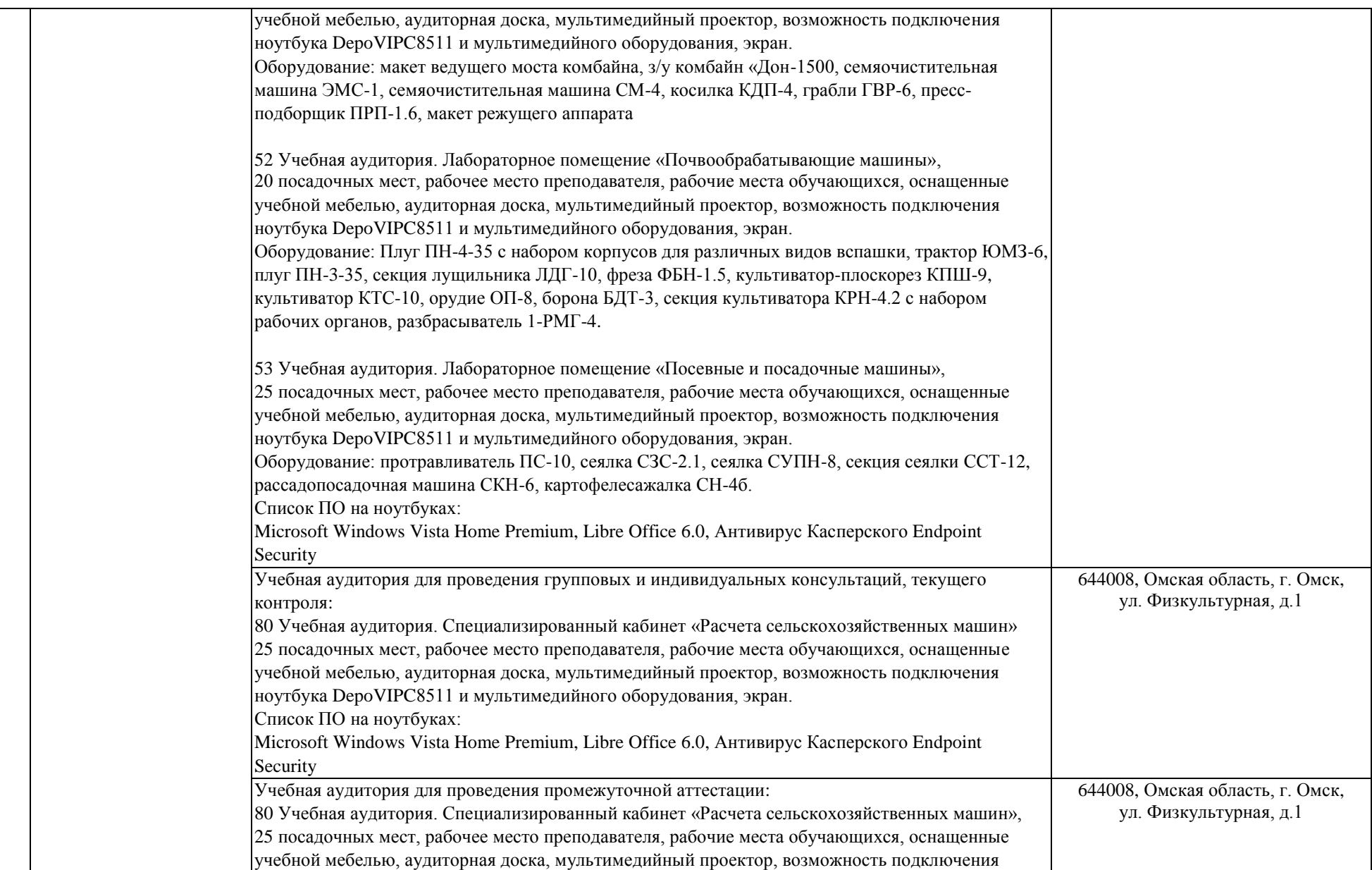

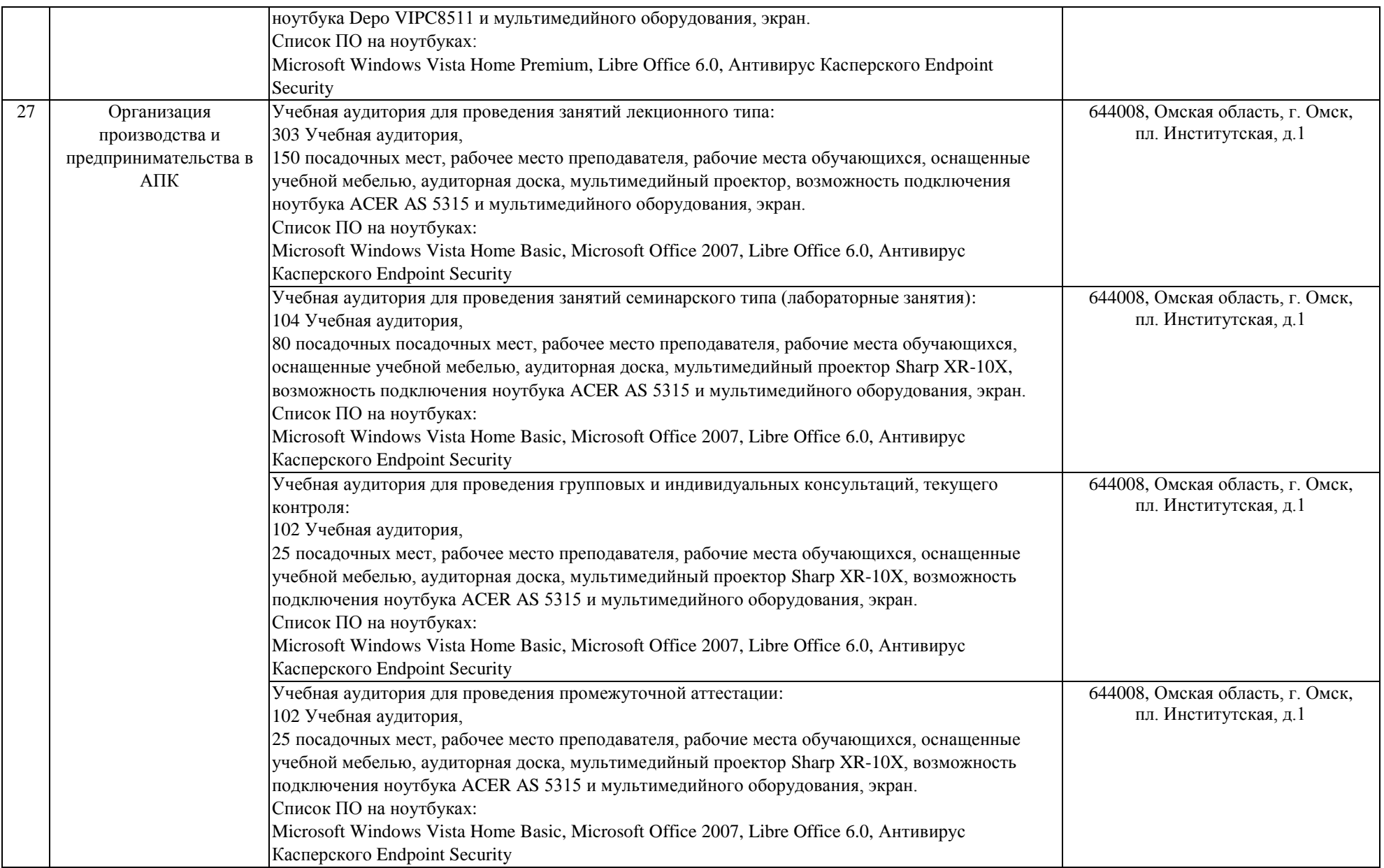

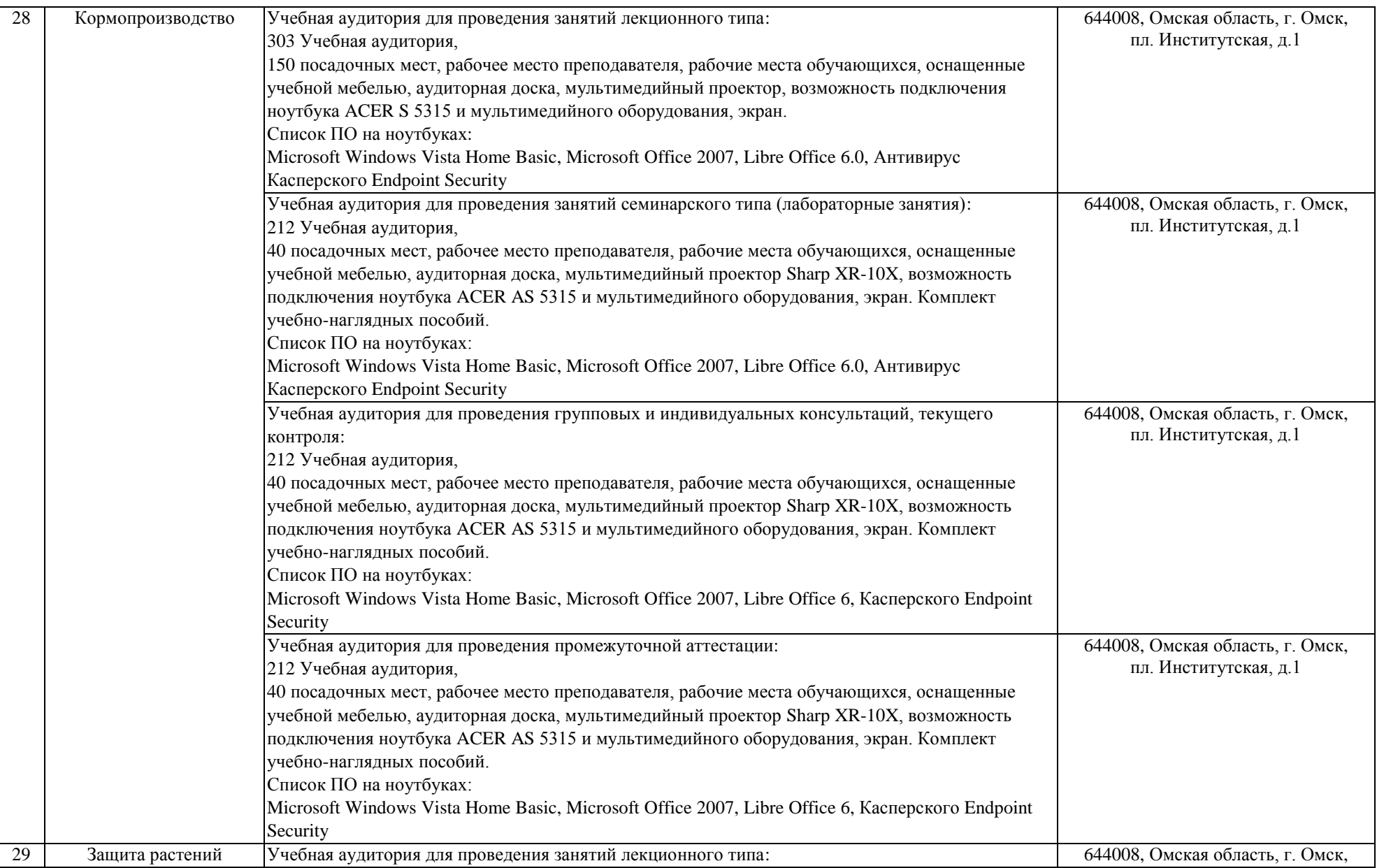

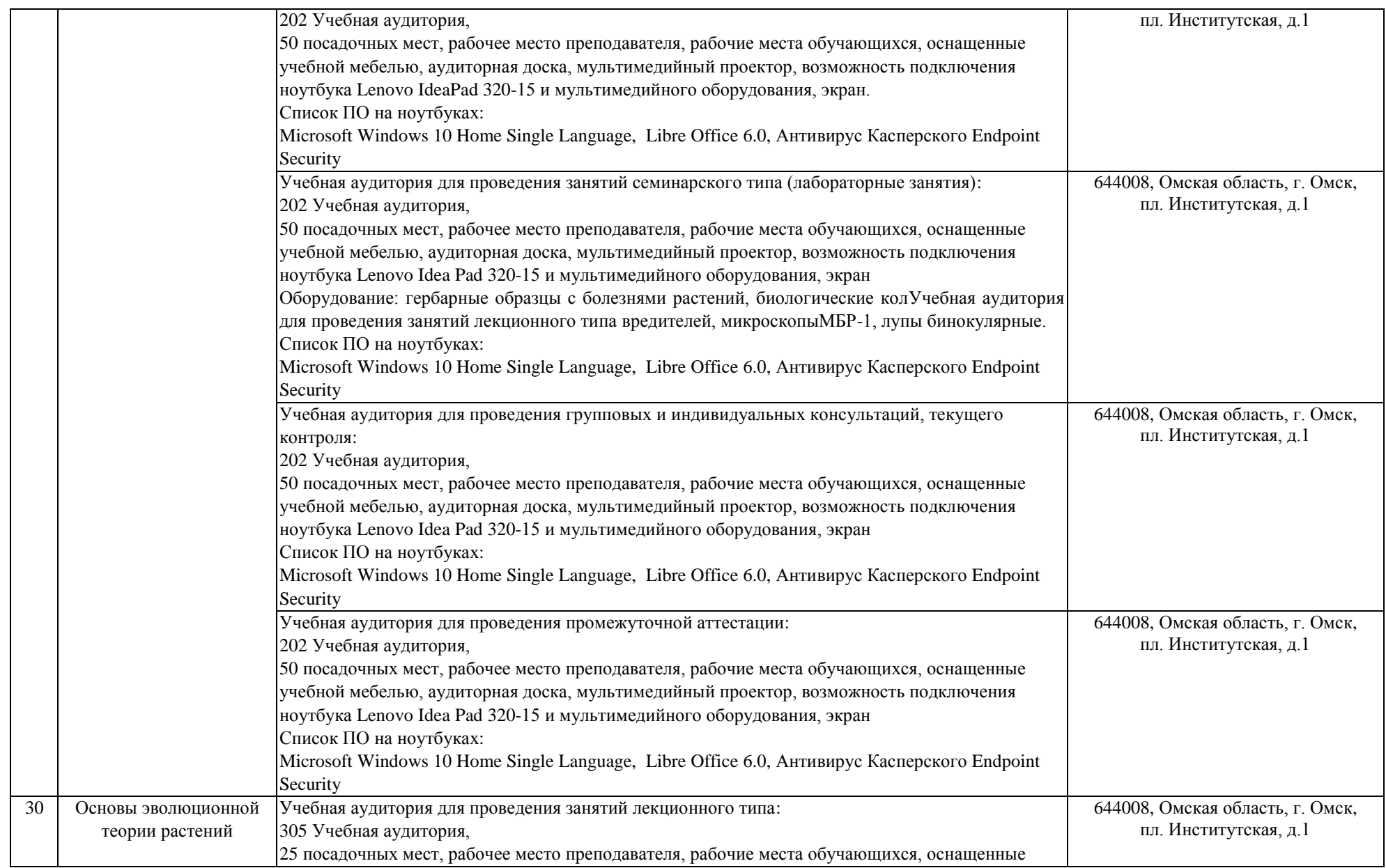

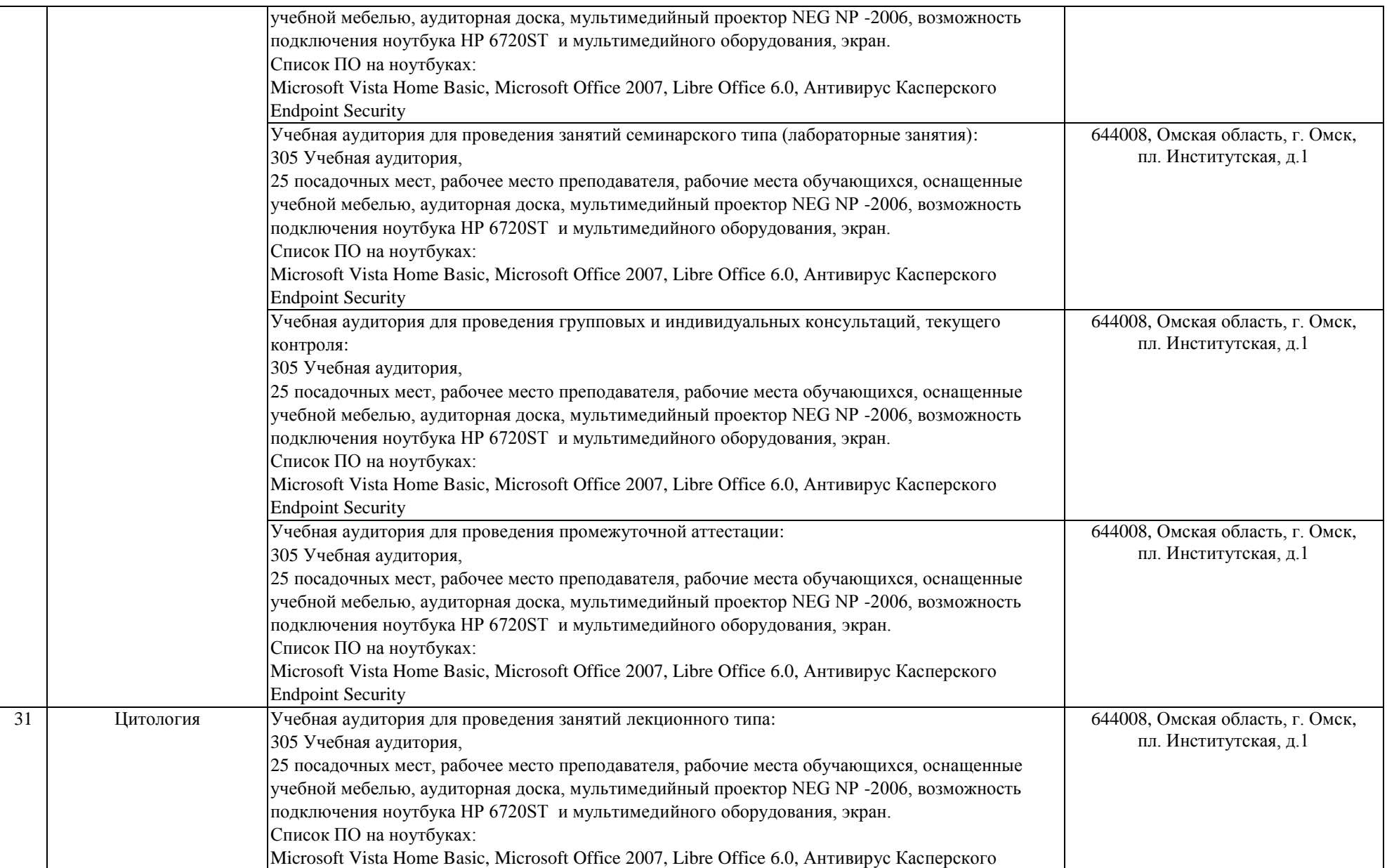

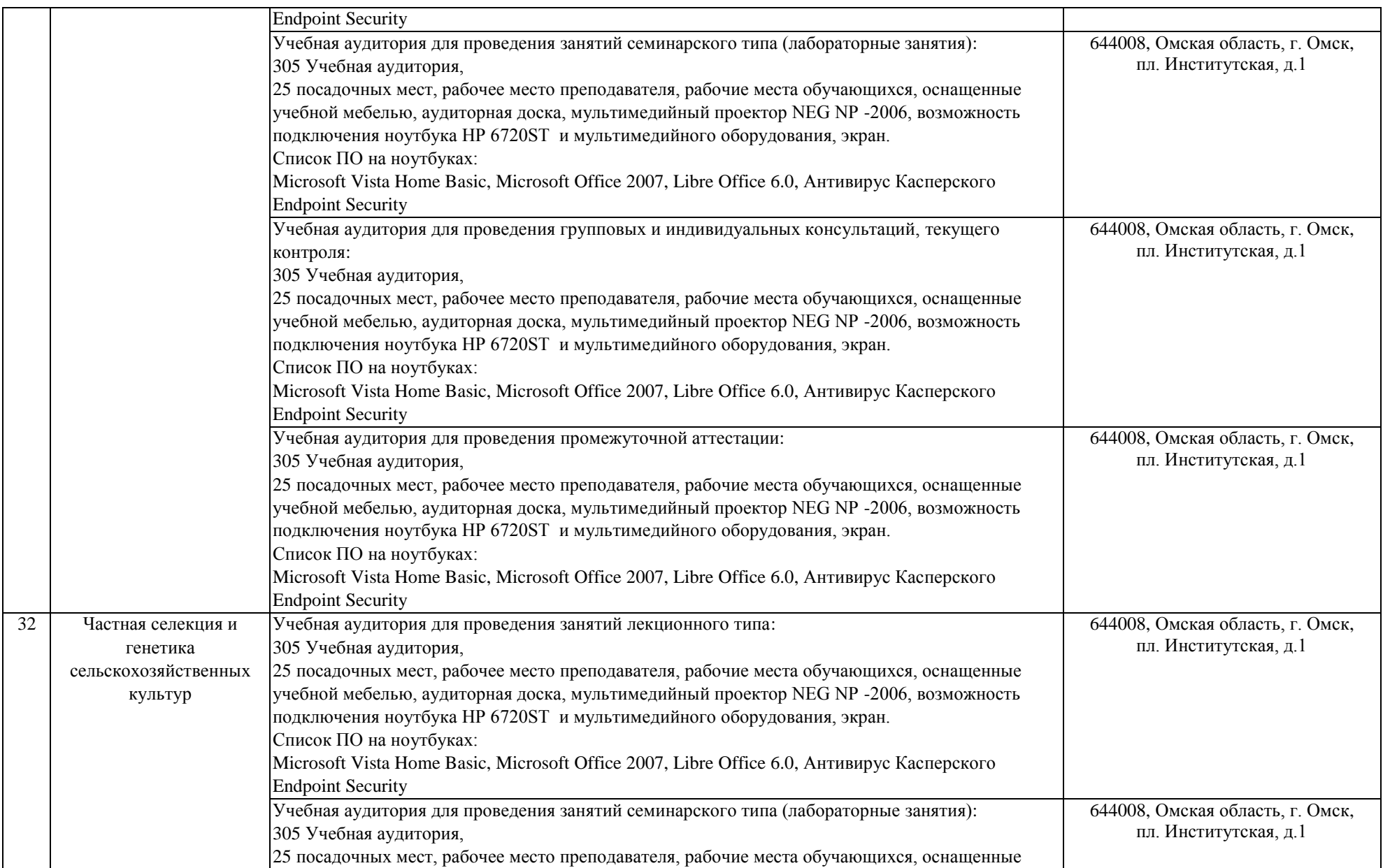

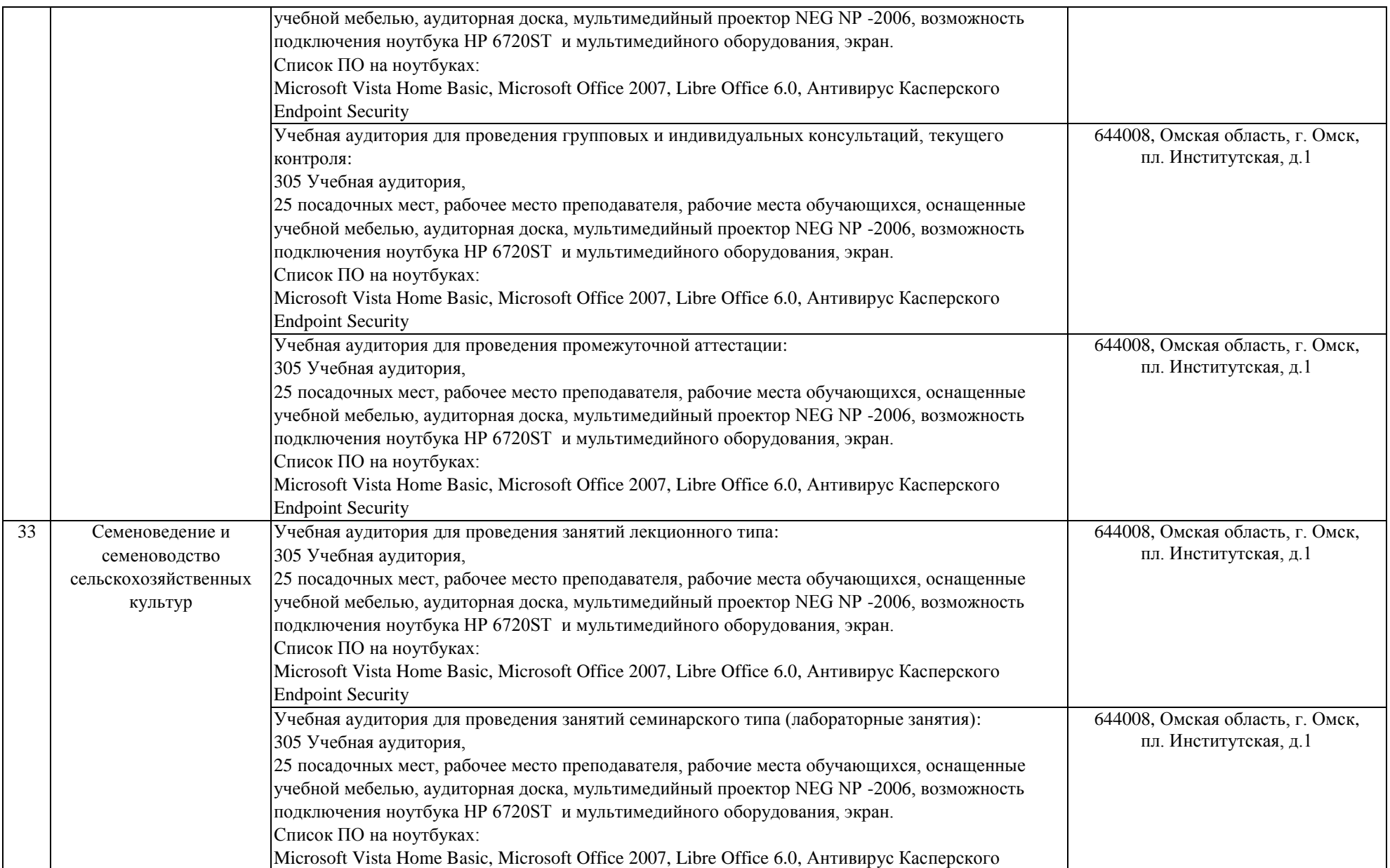

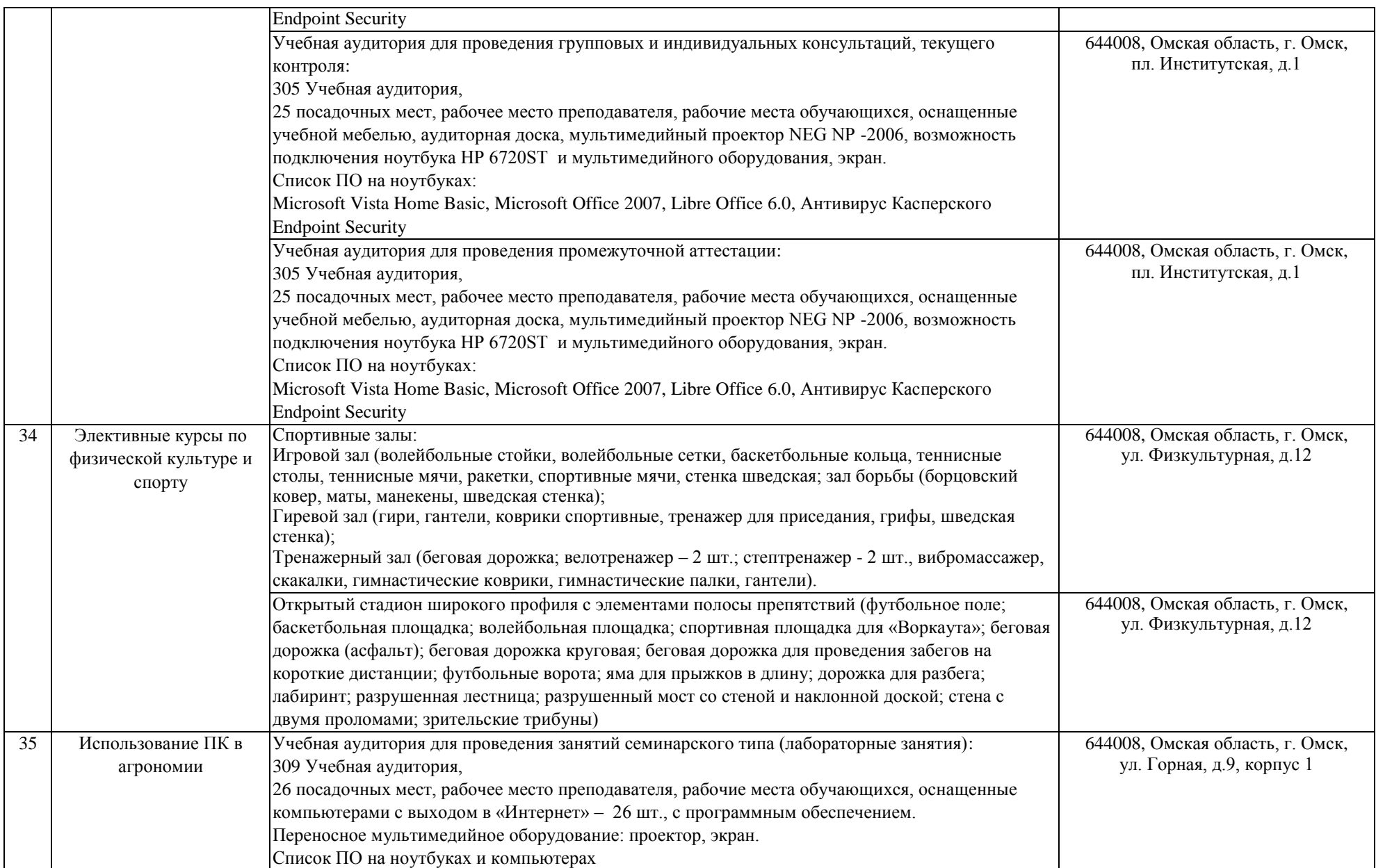

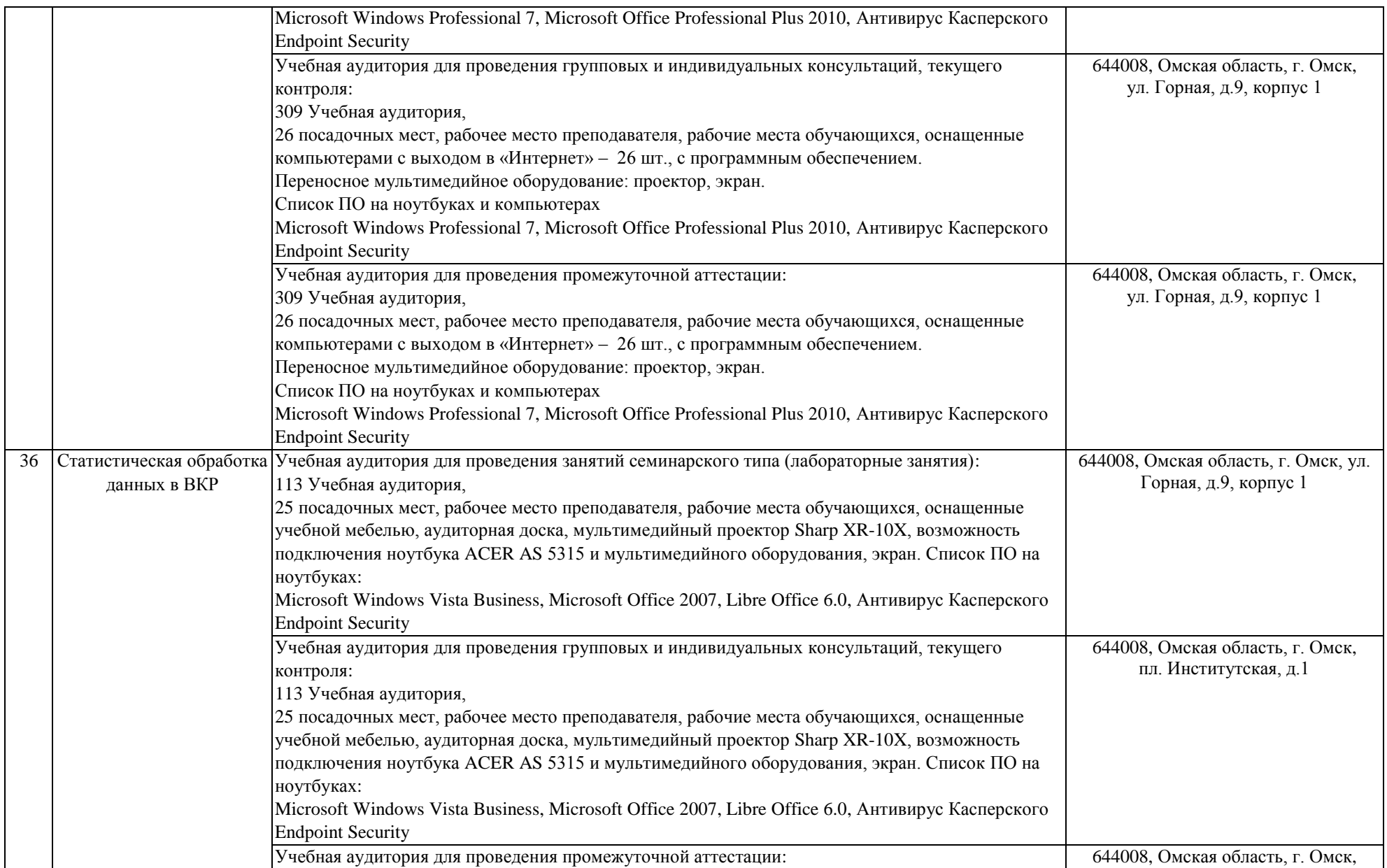

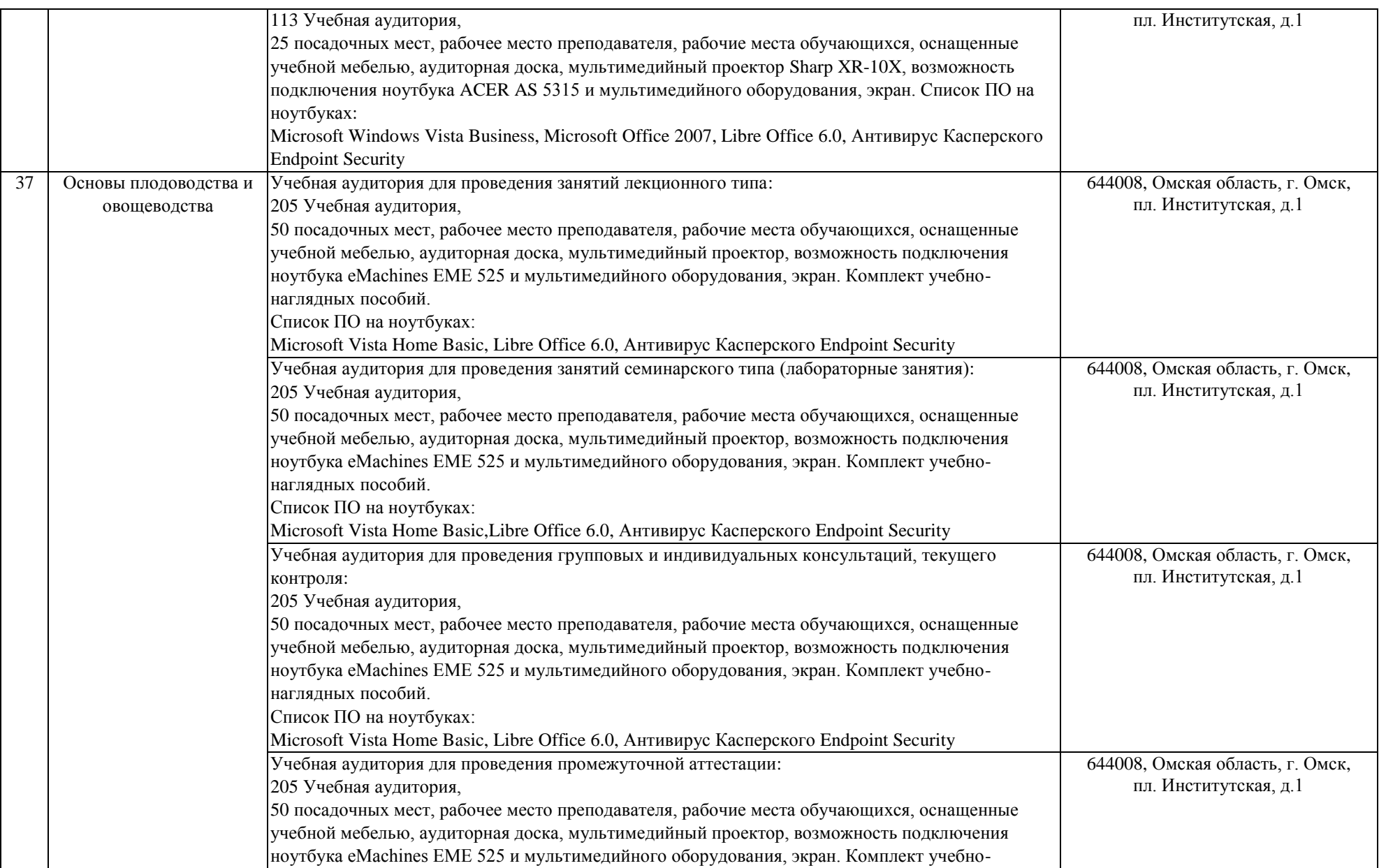

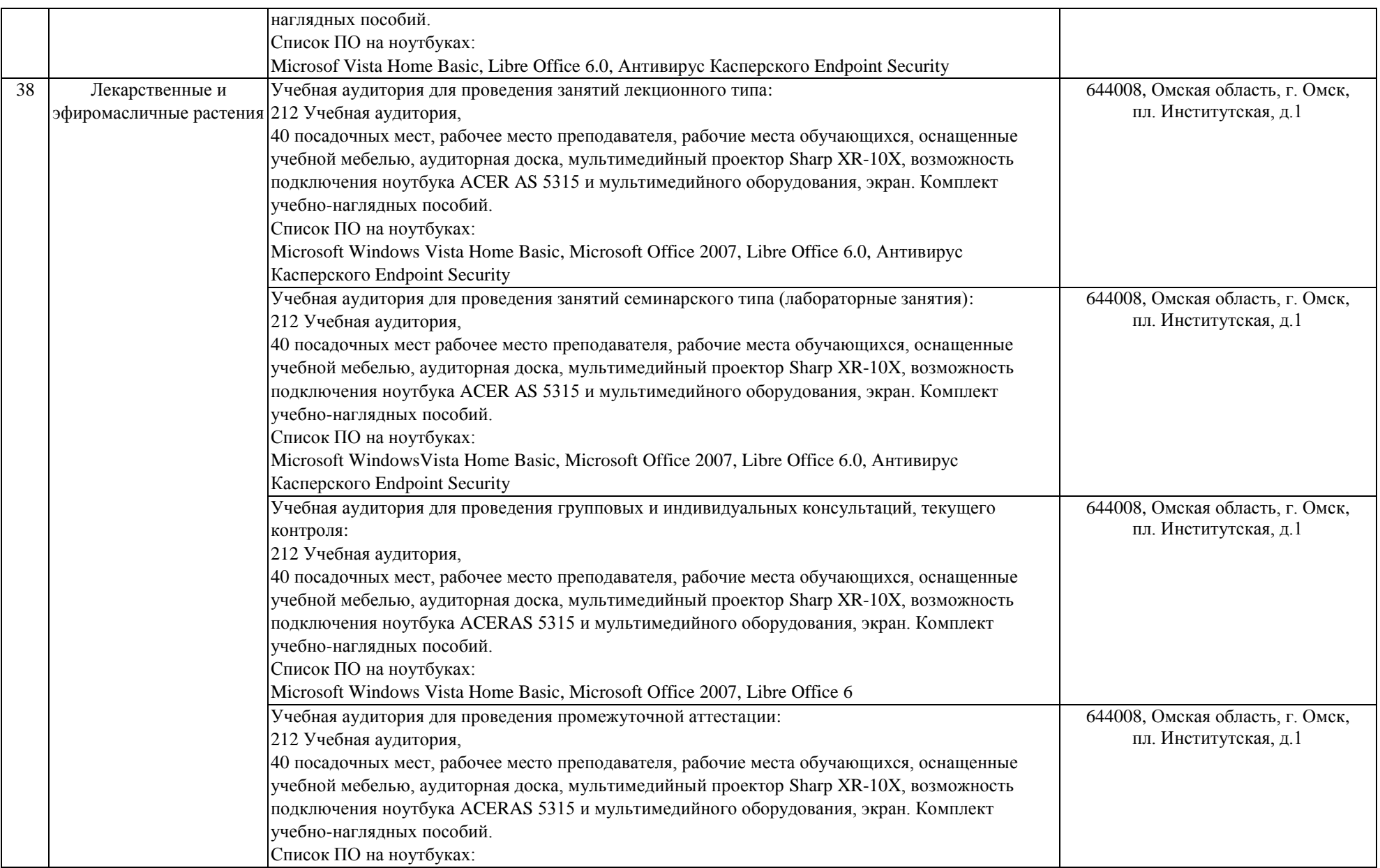

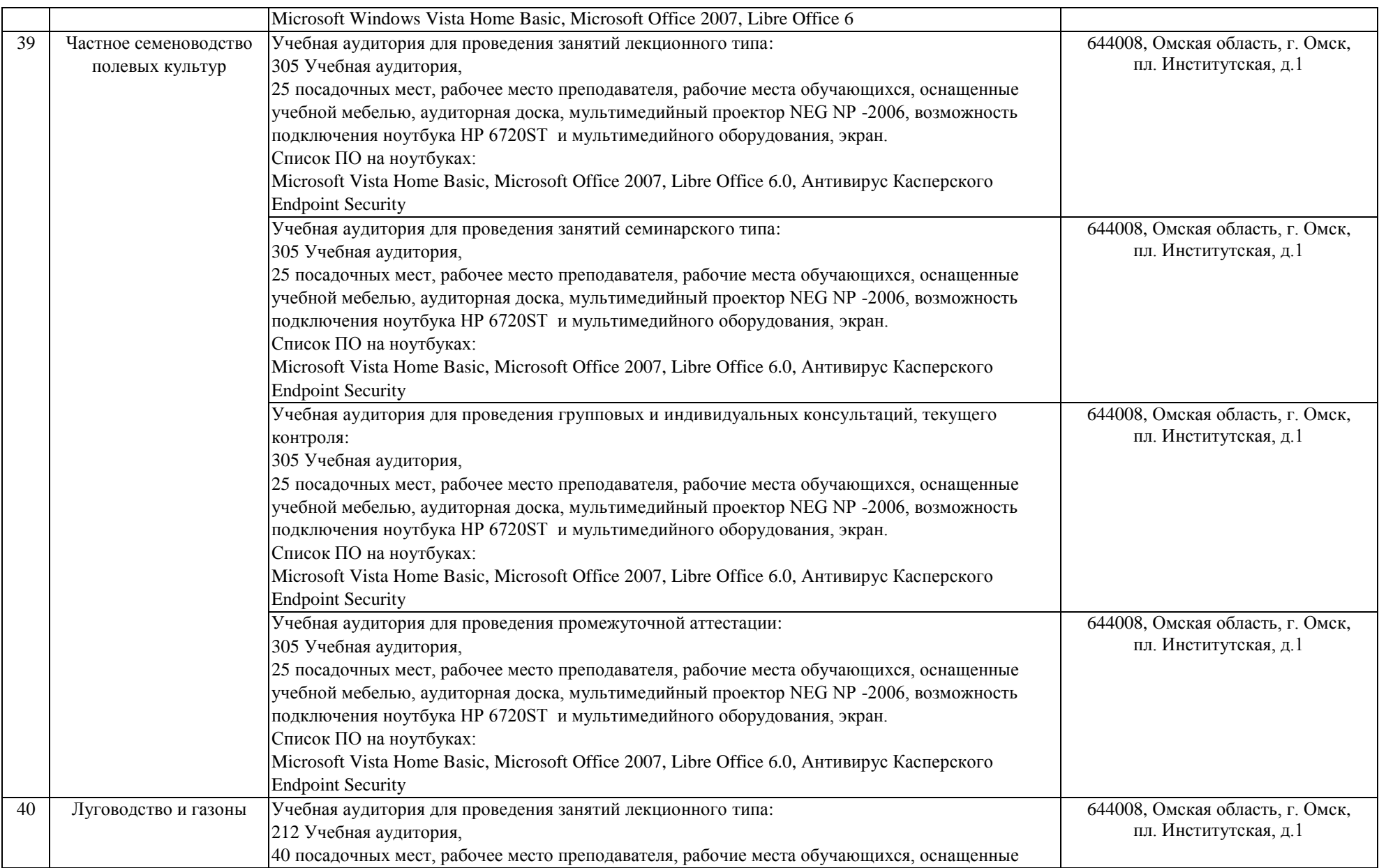

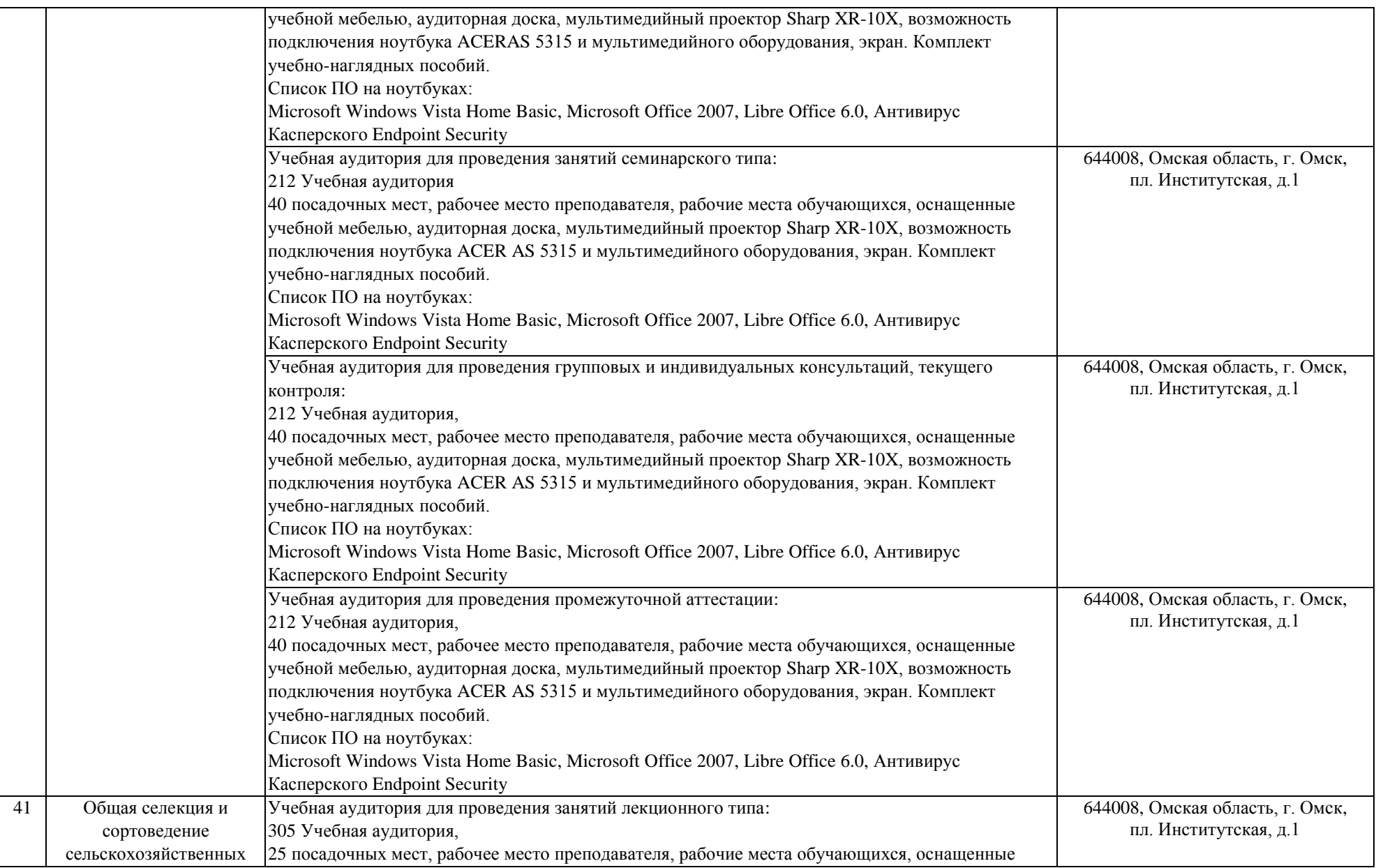

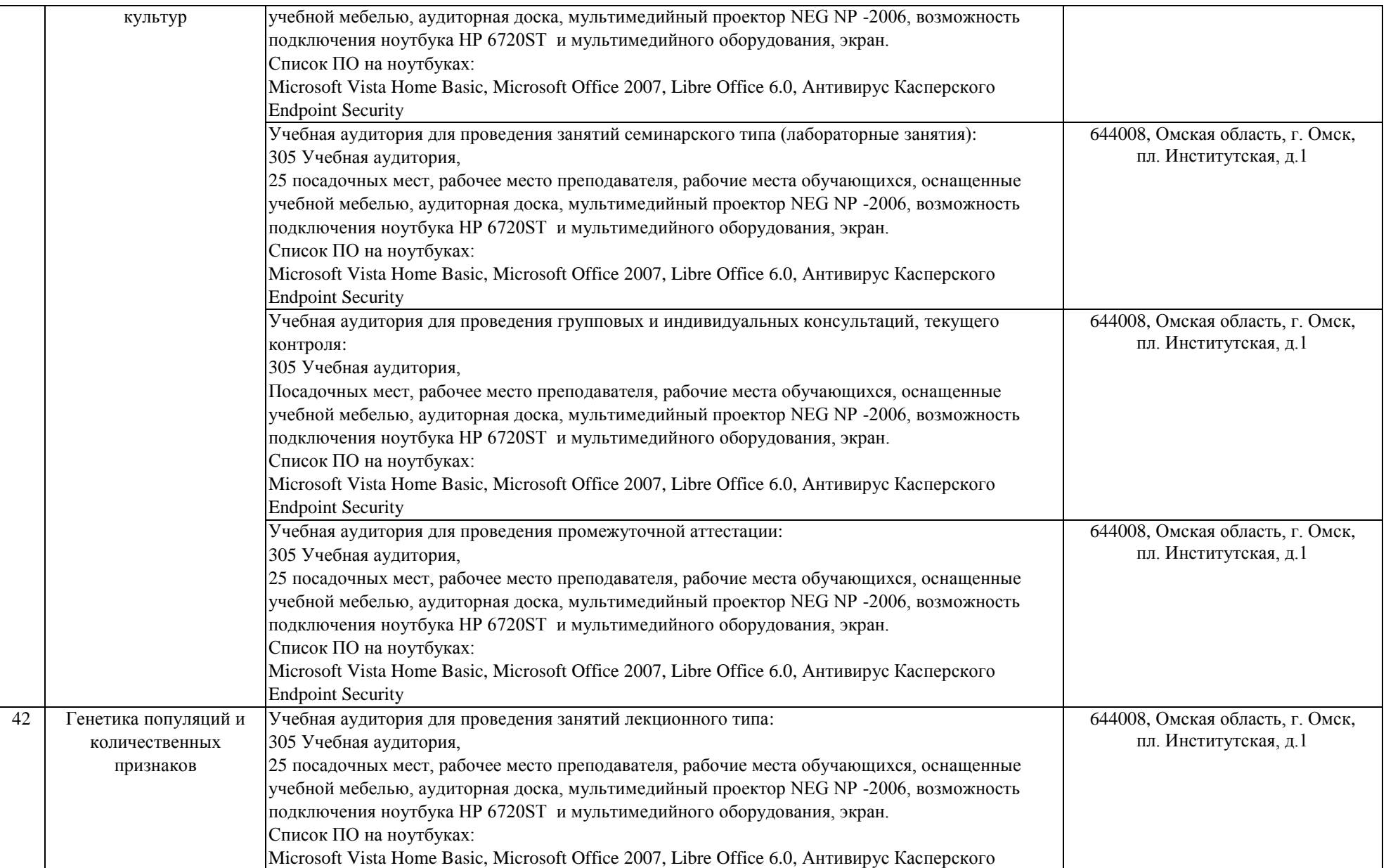

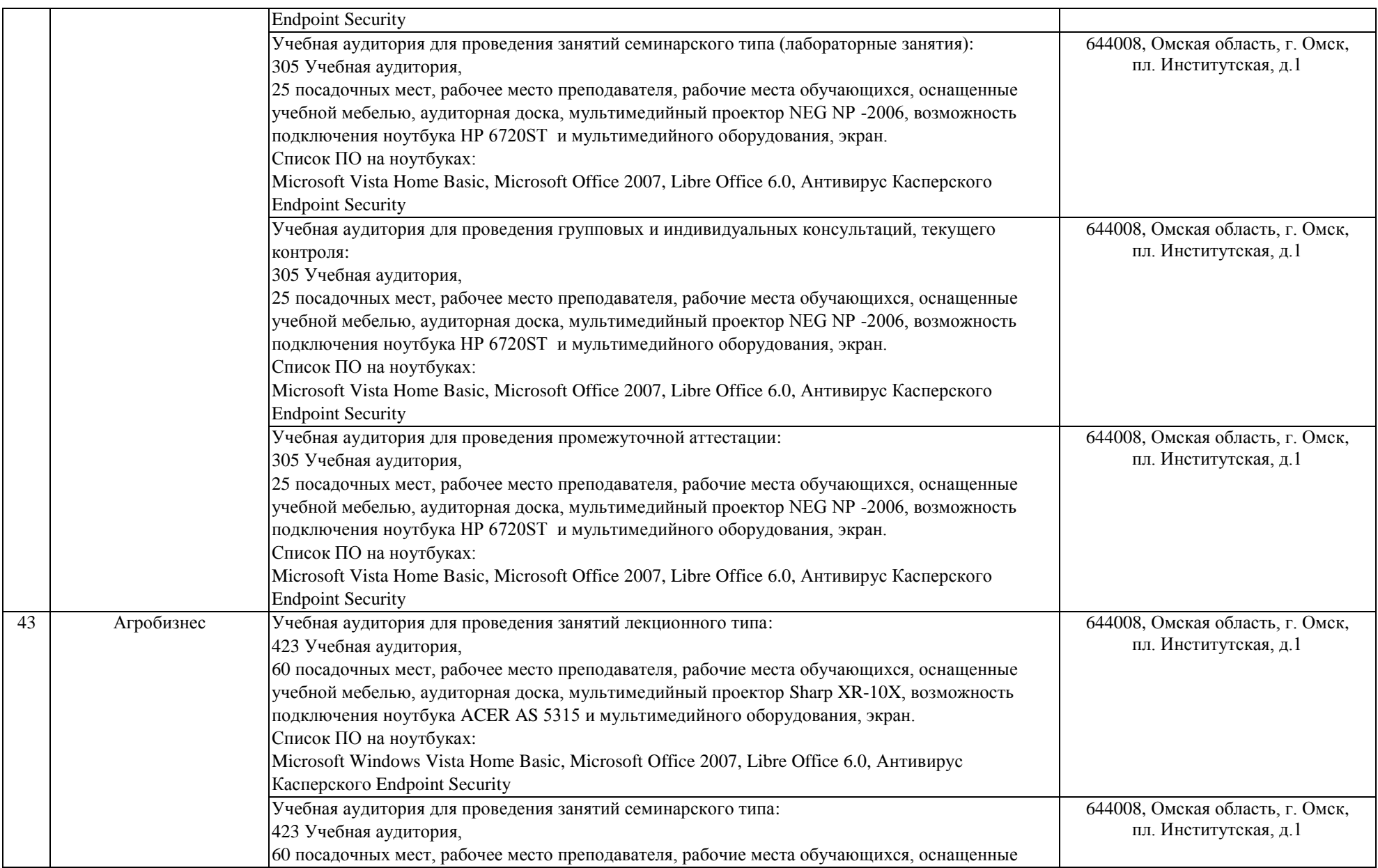

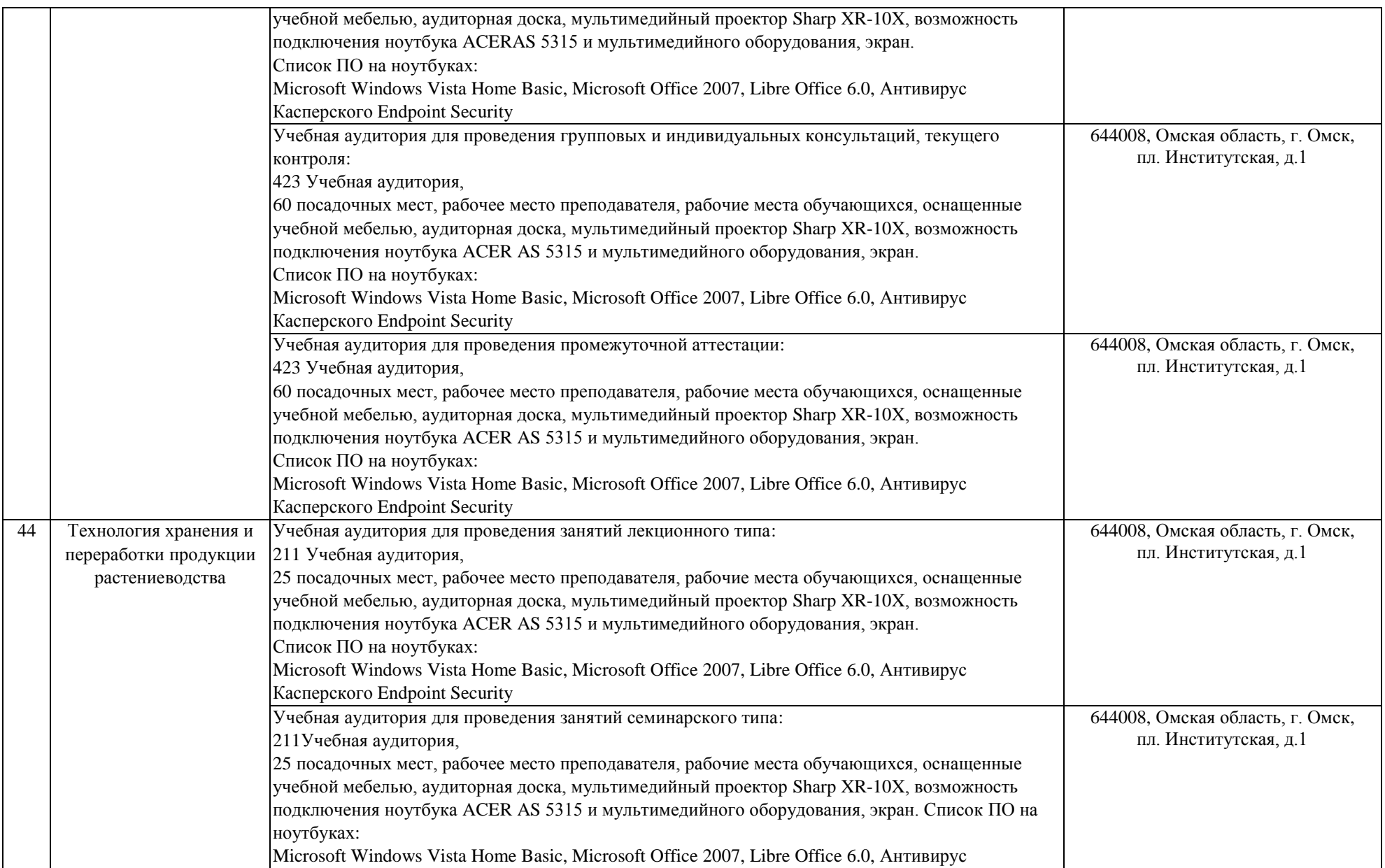

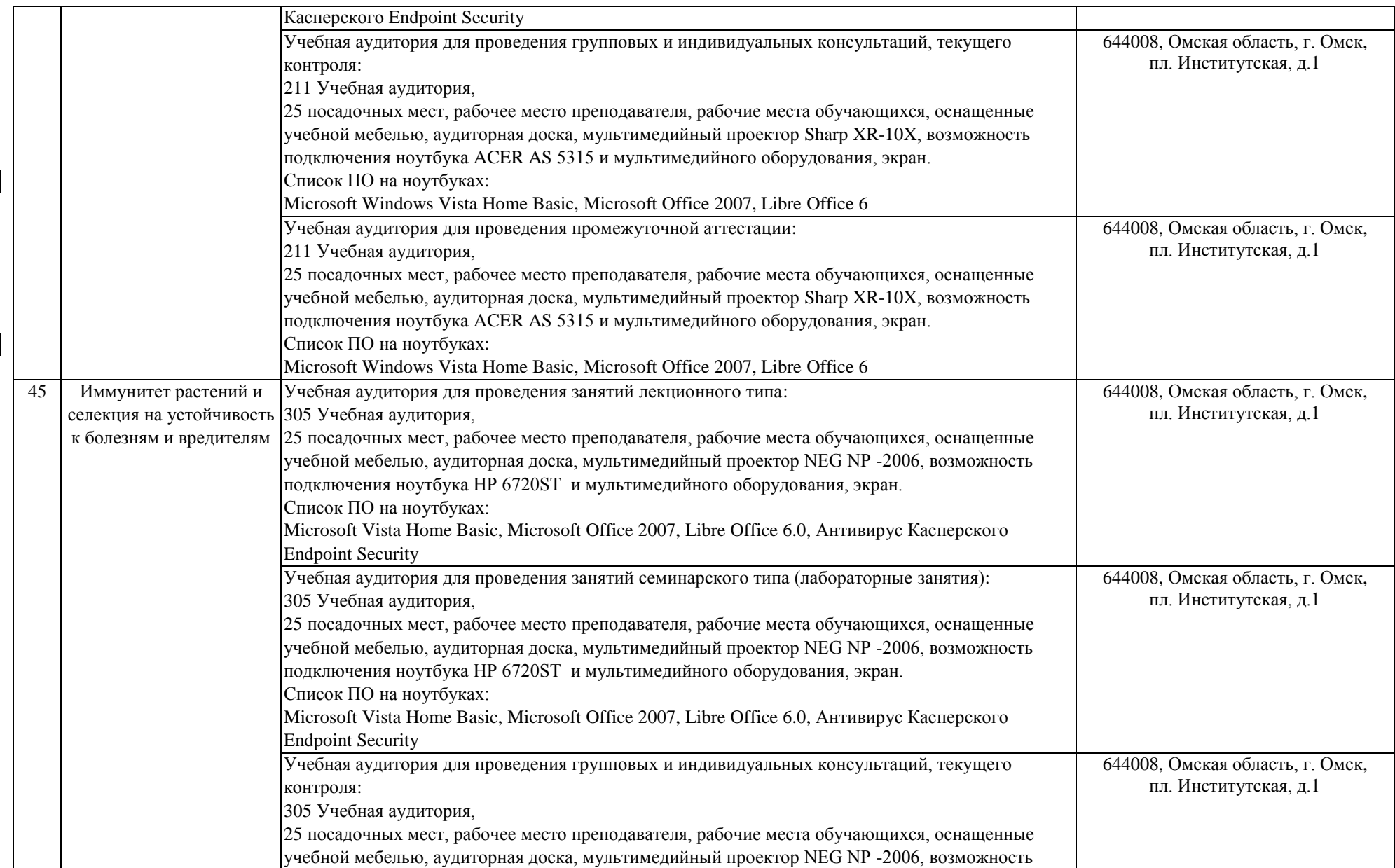

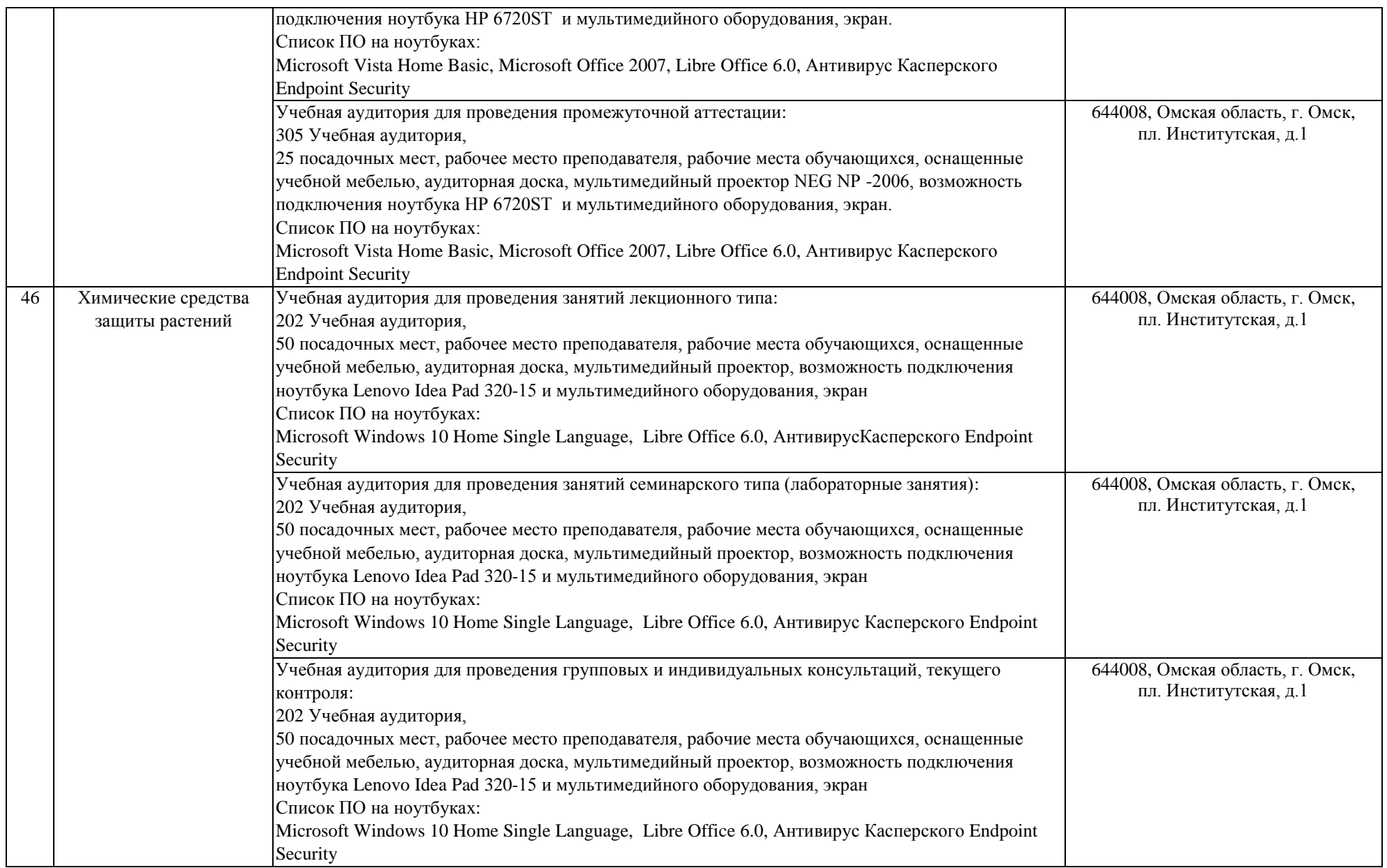

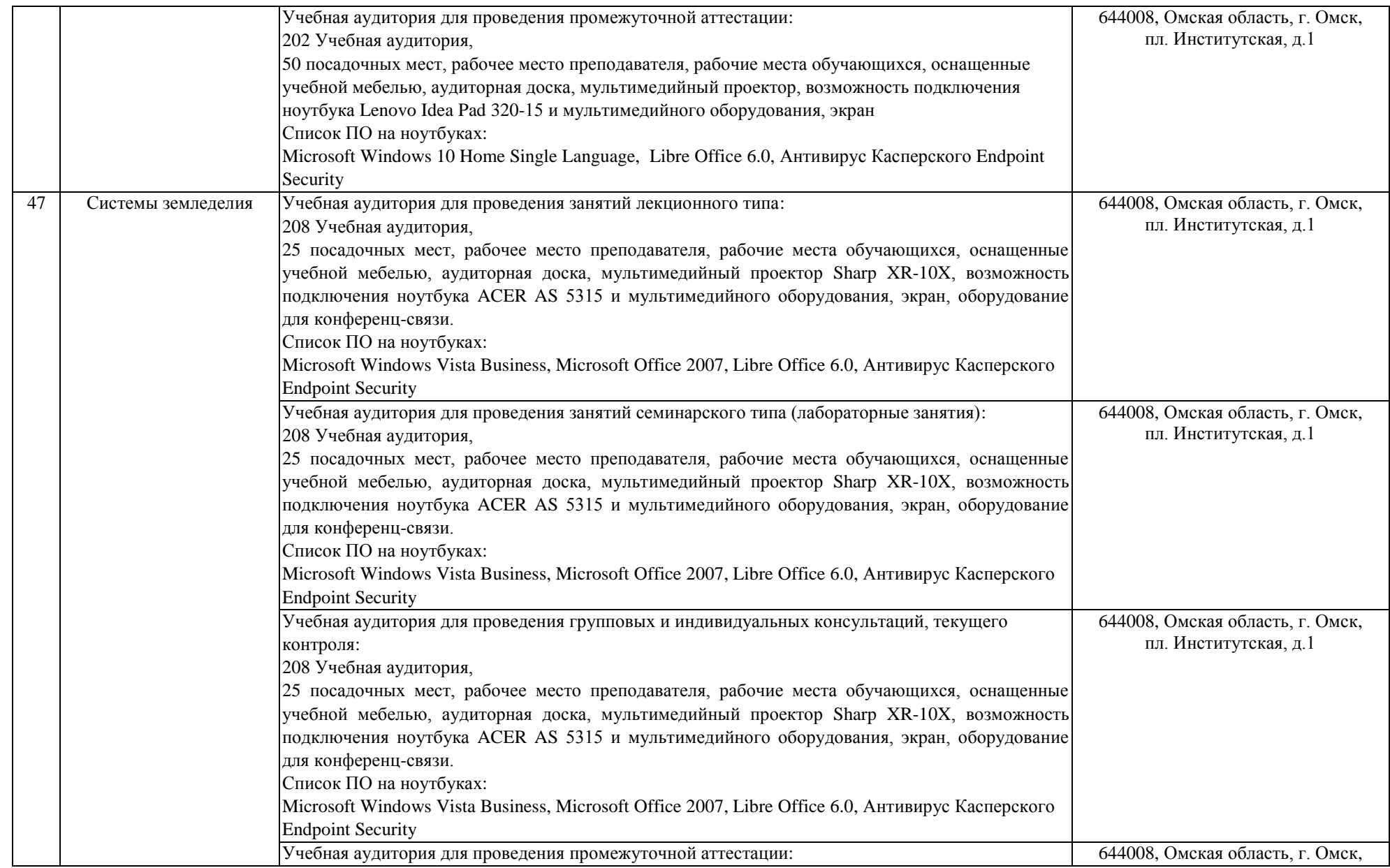

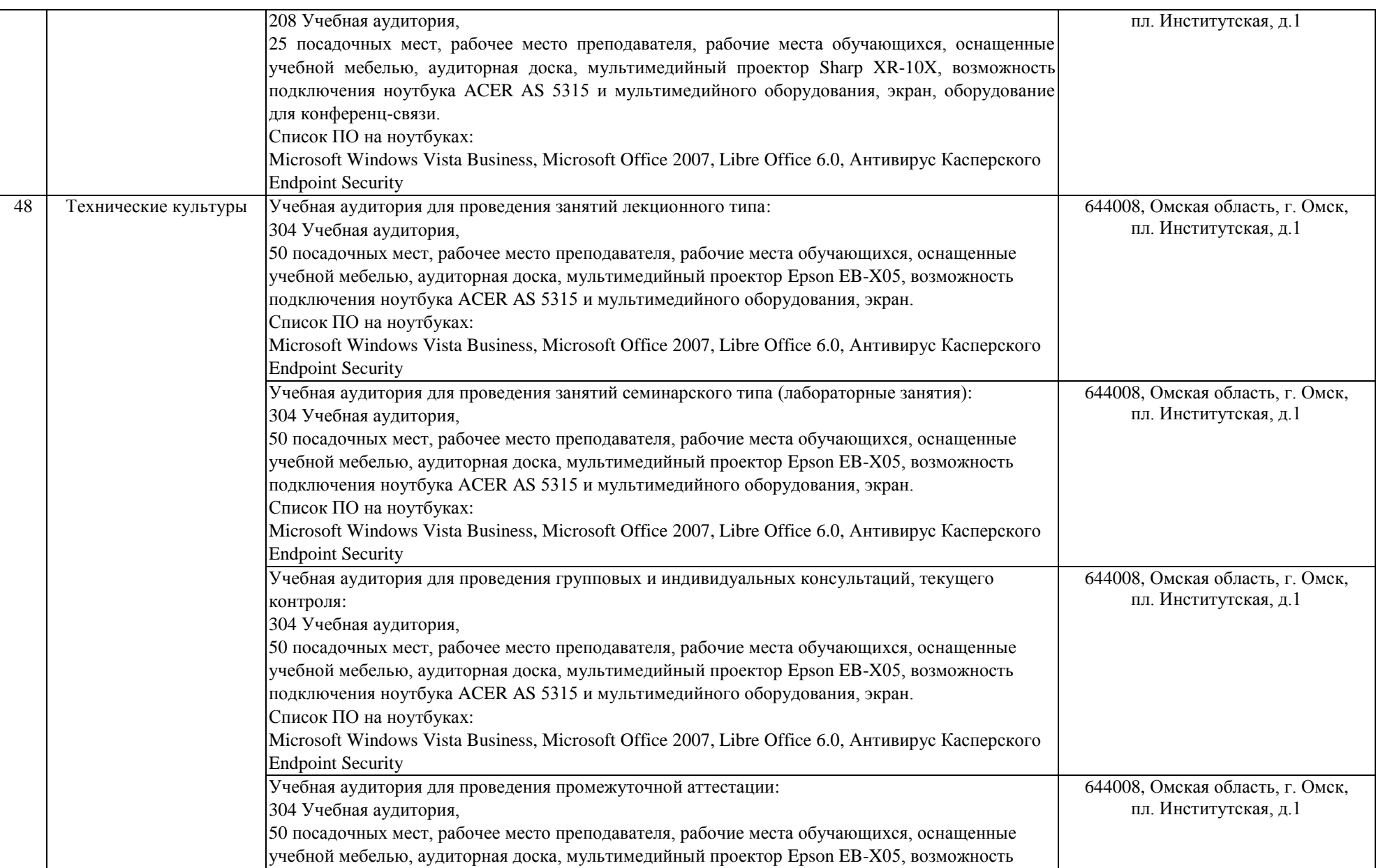

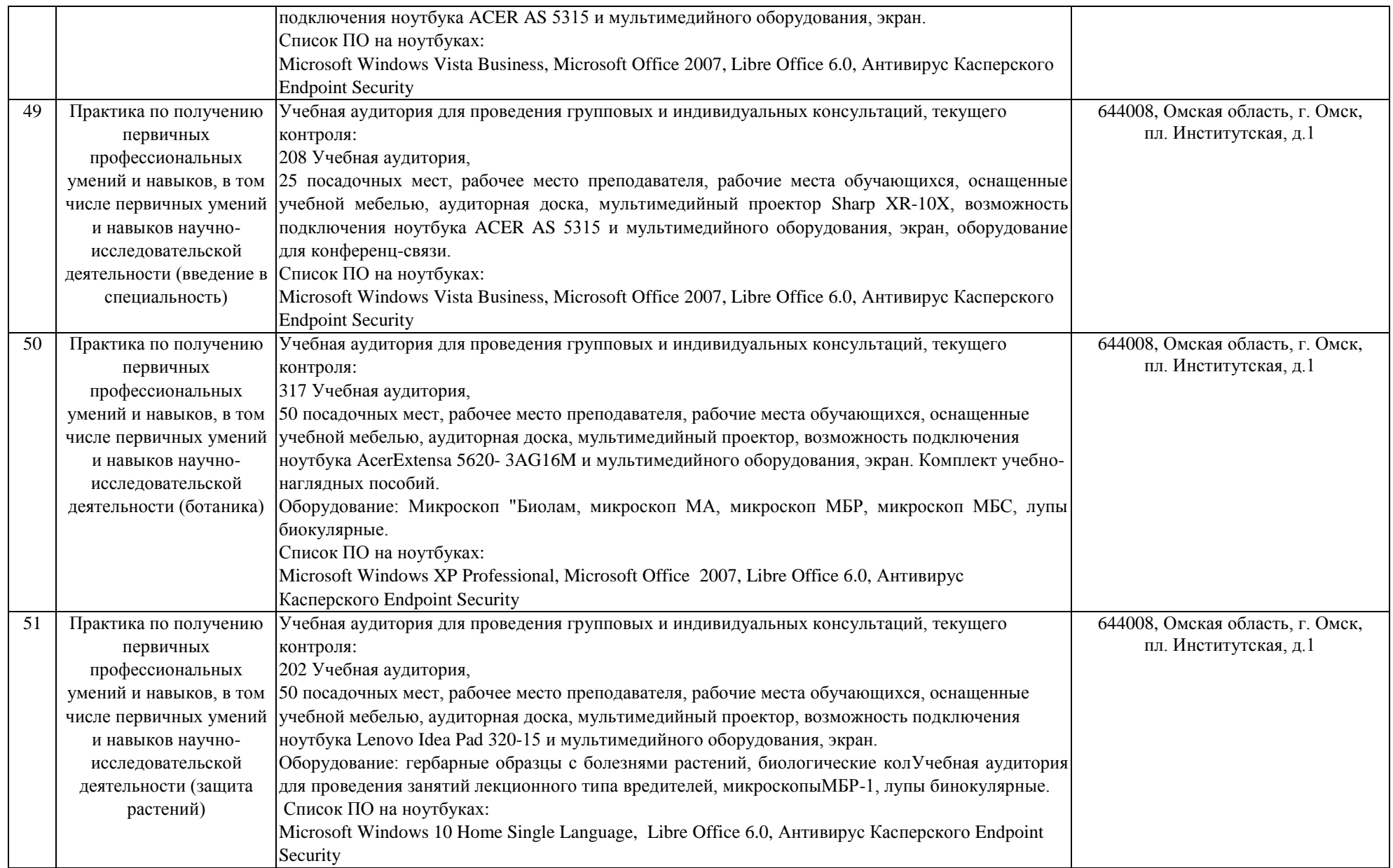

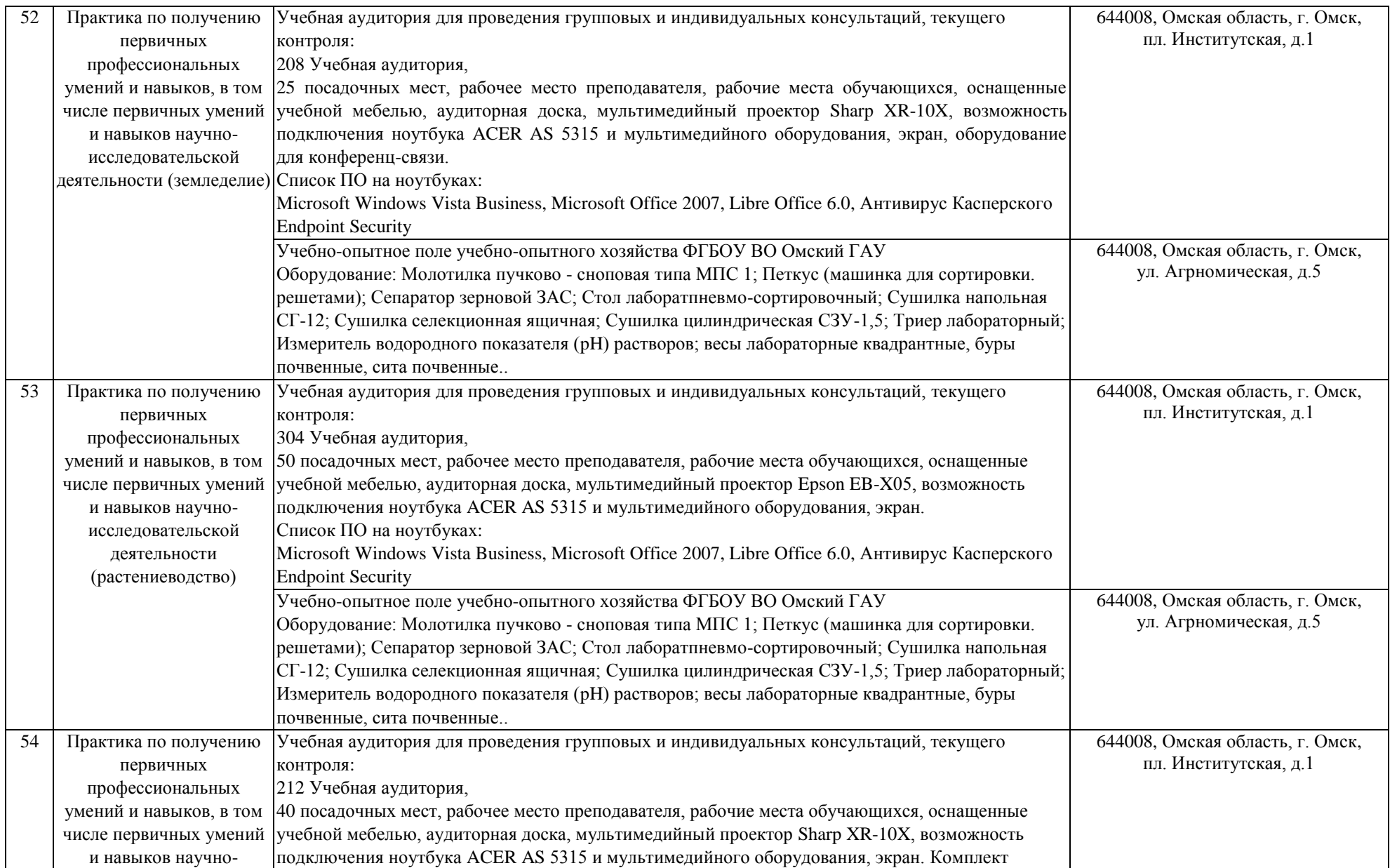

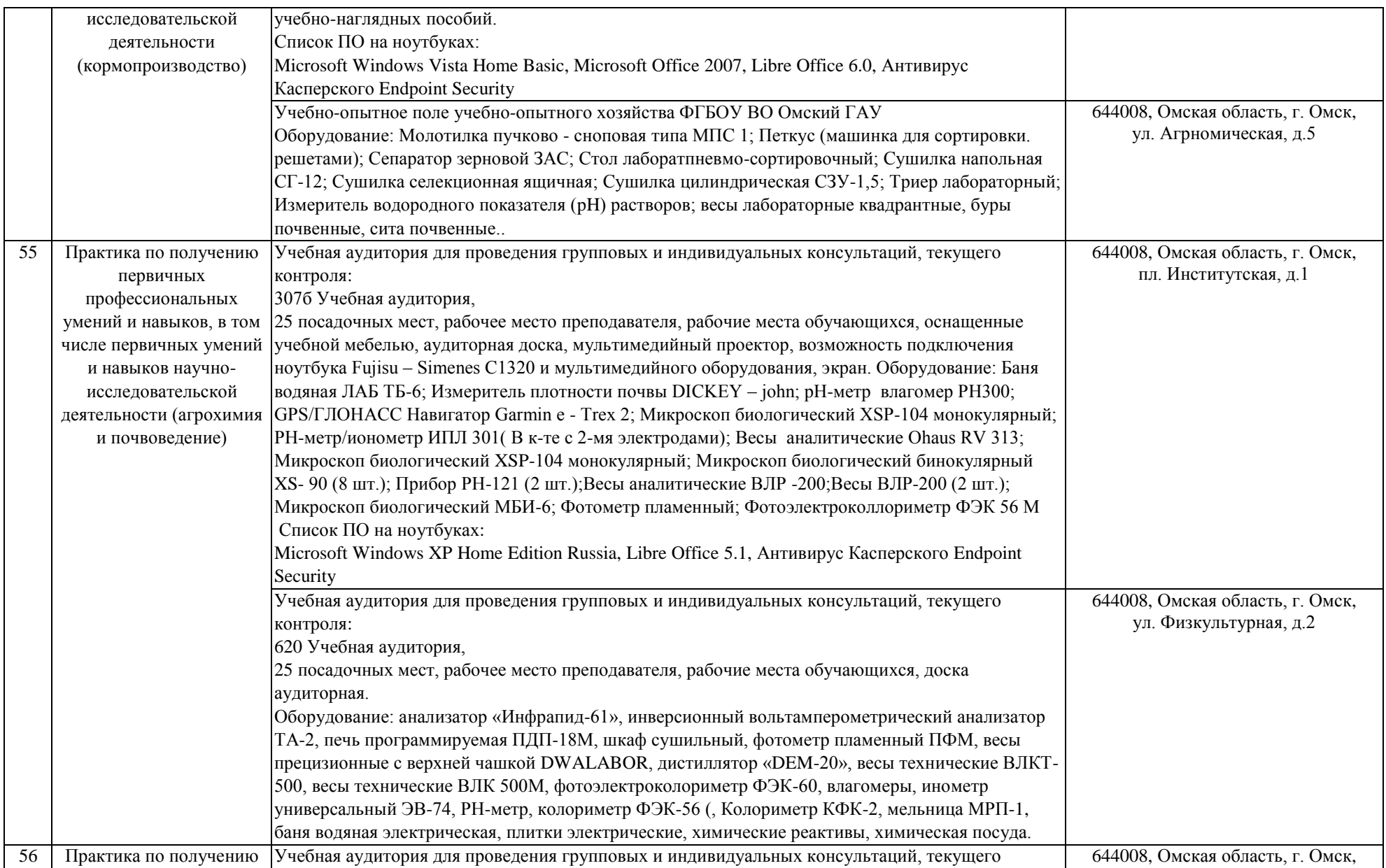

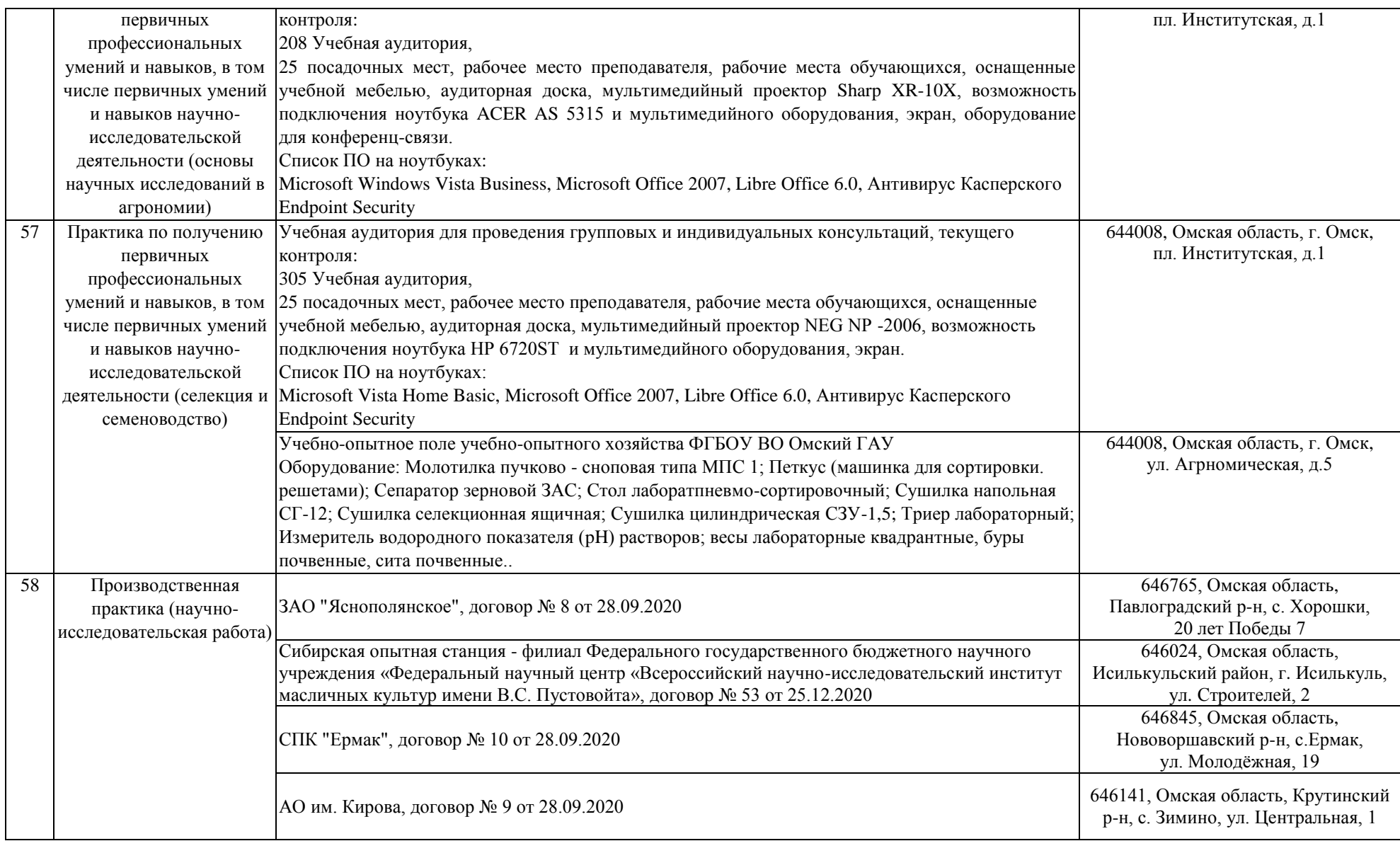

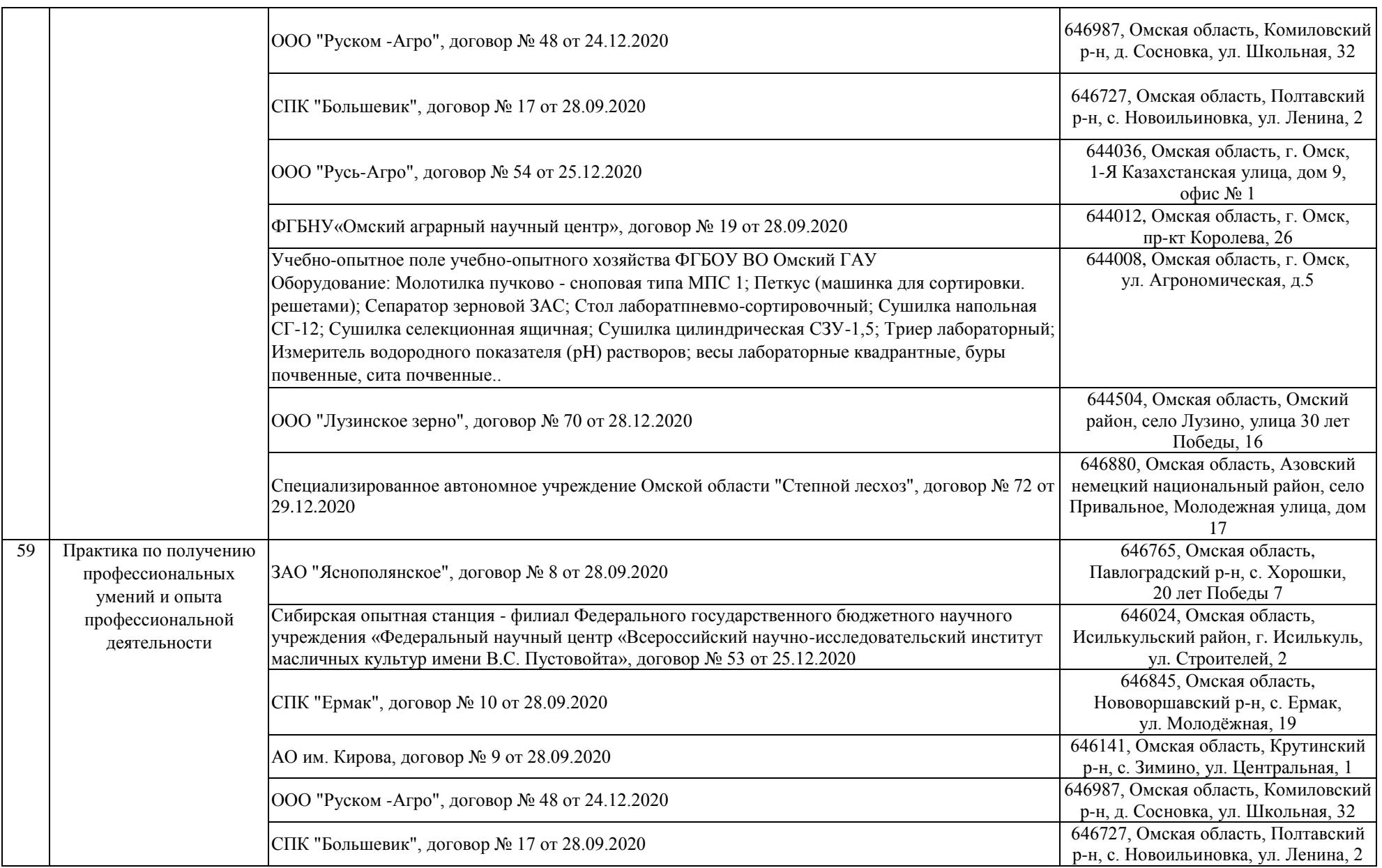

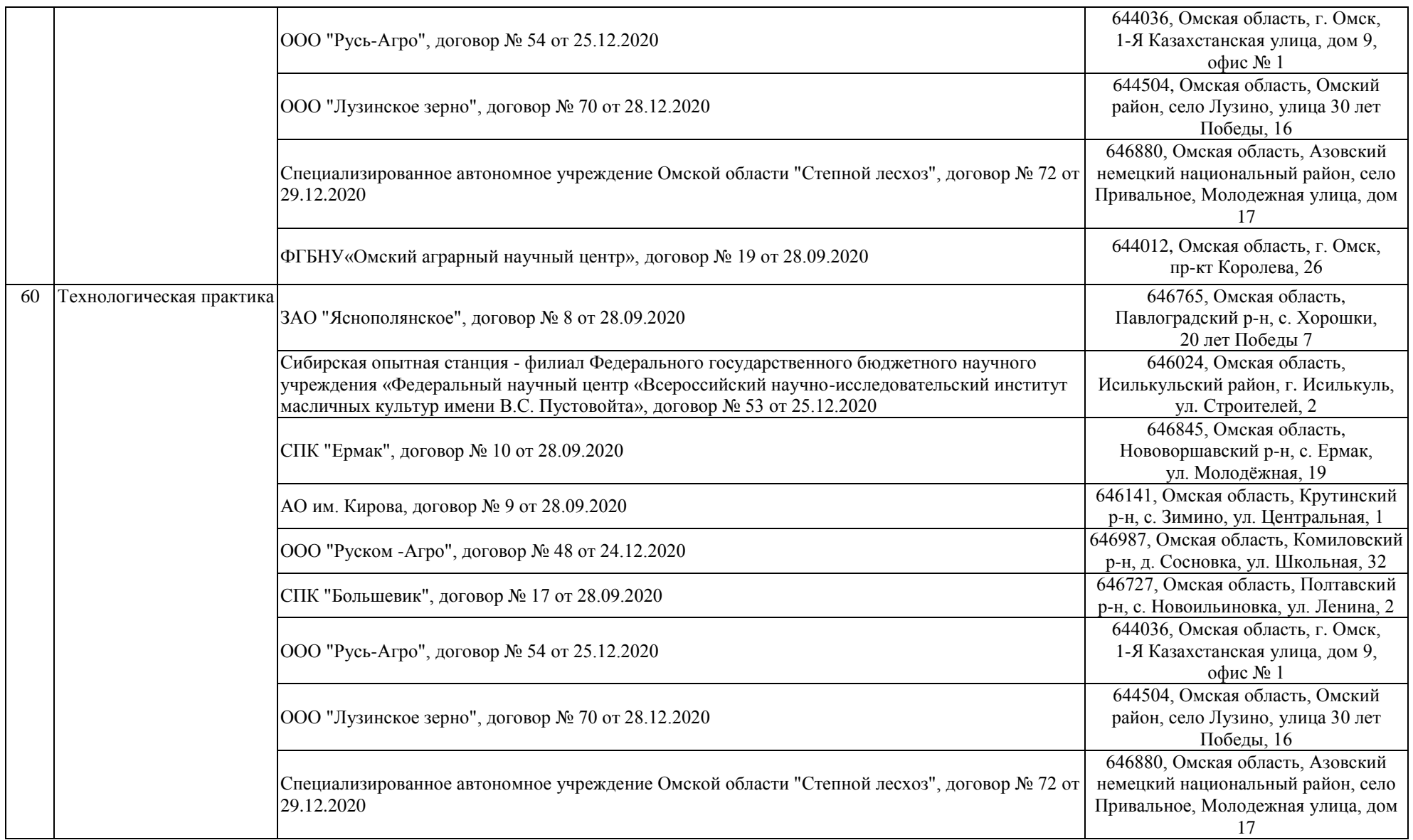

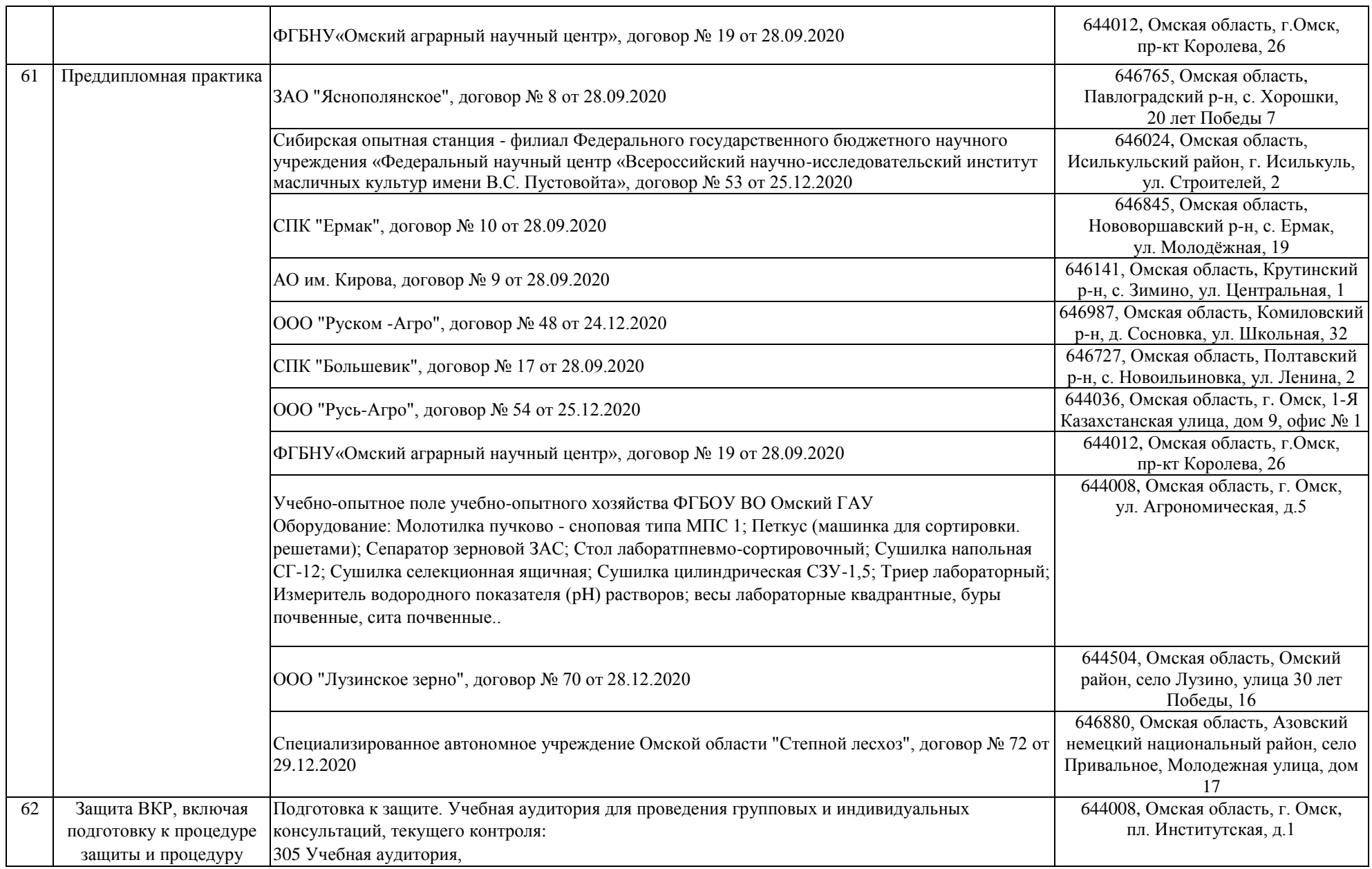

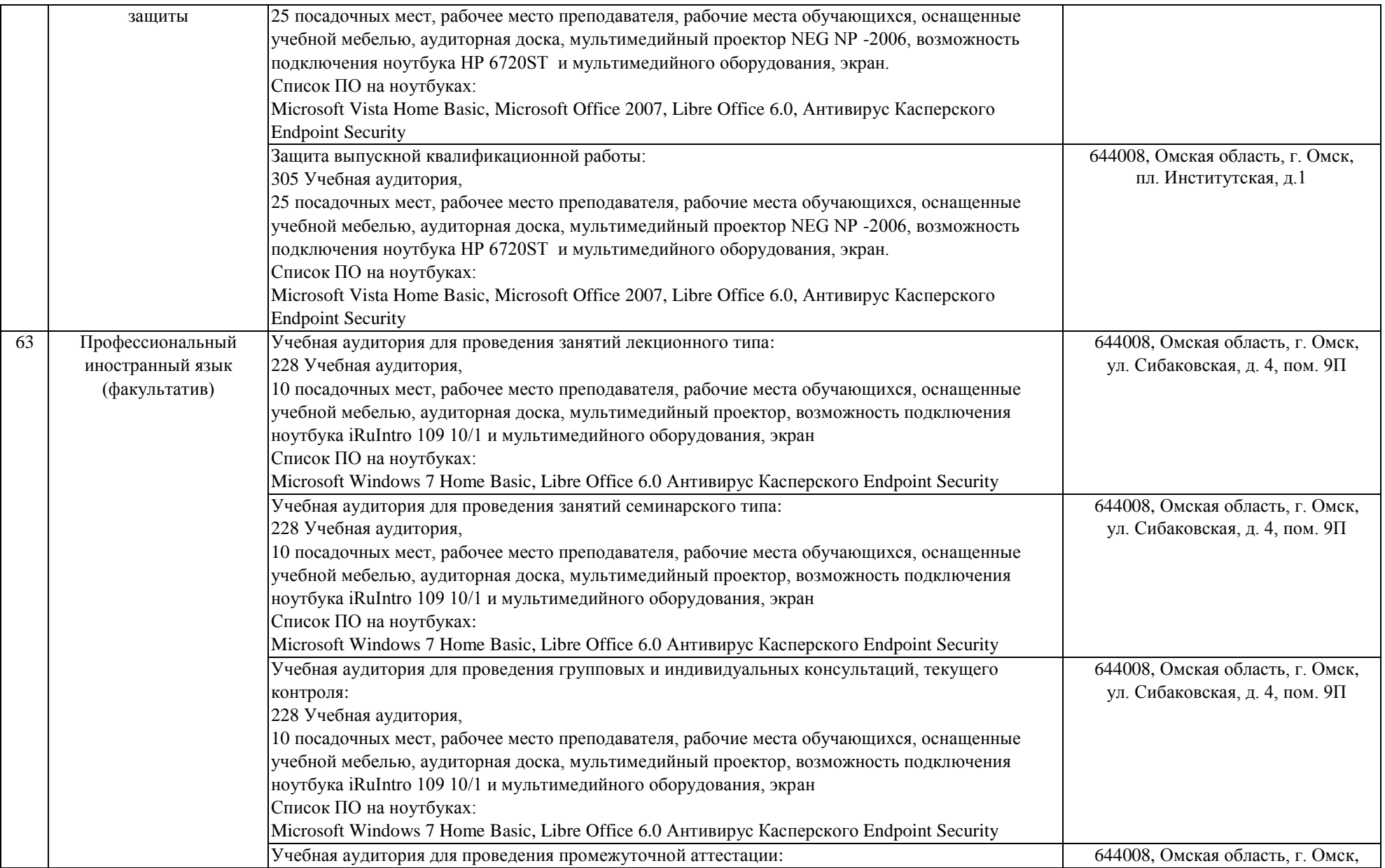

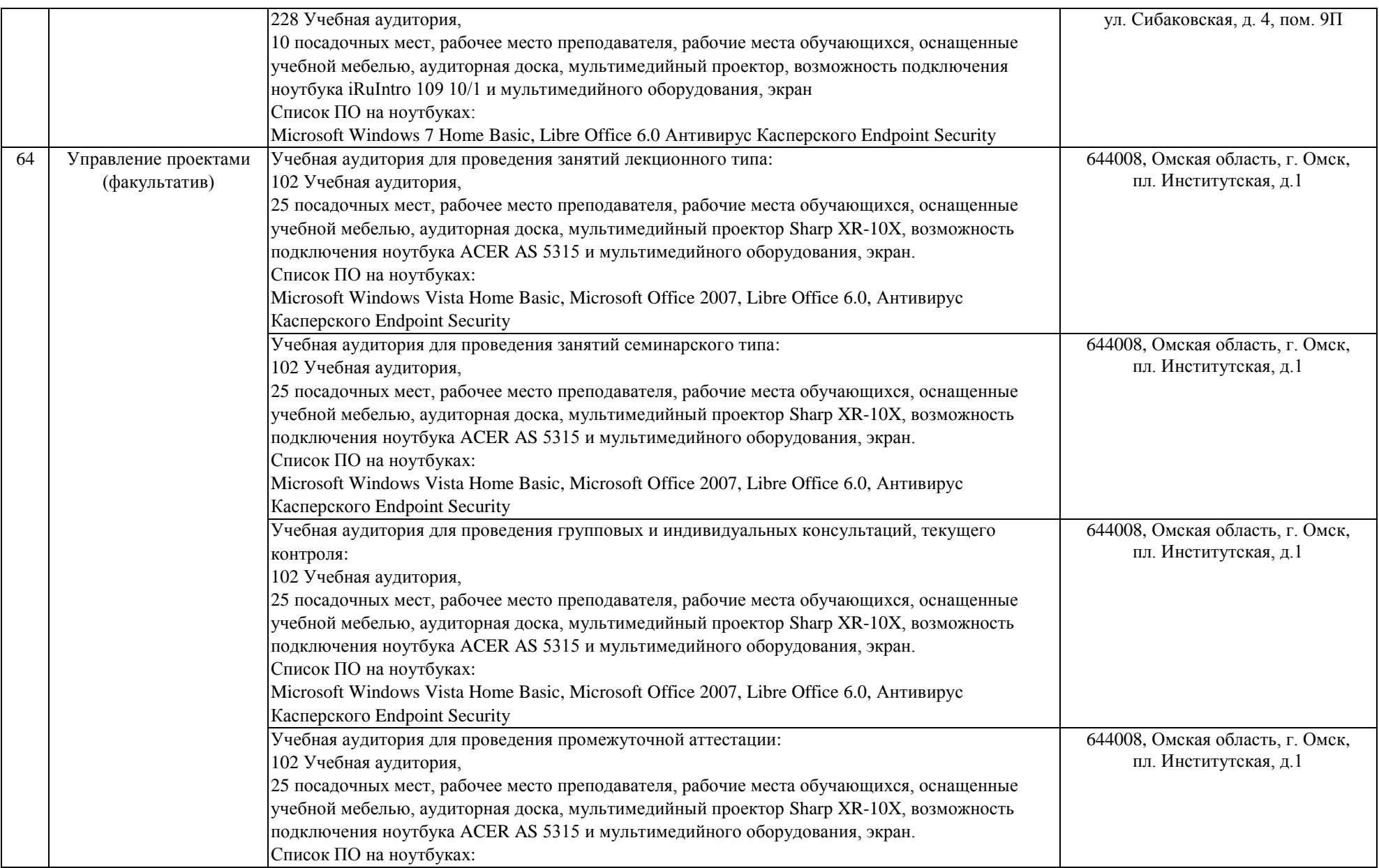

![](_page_55_Picture_355.jpeg)

![](_page_56_Picture_100.jpeg)